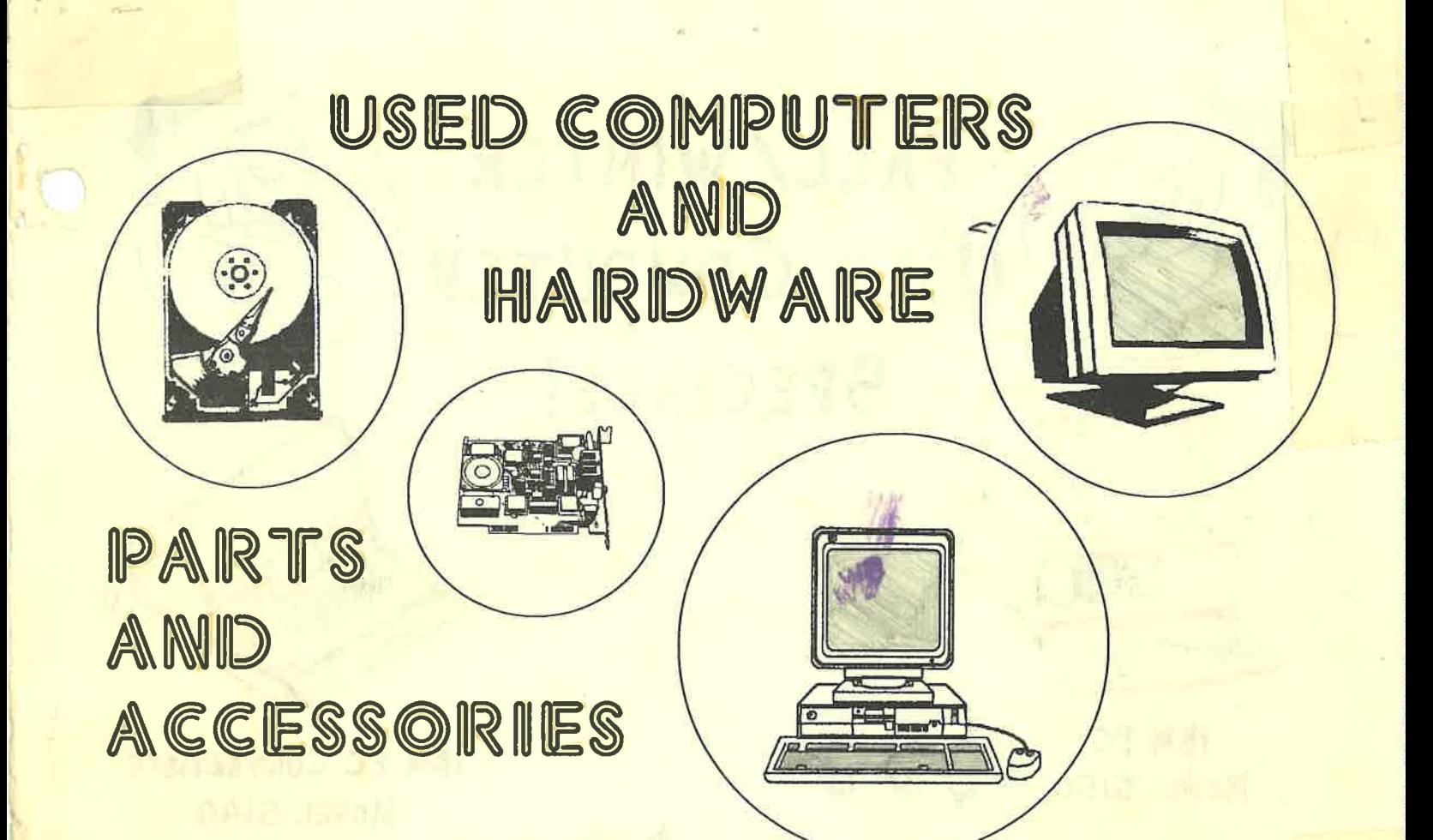

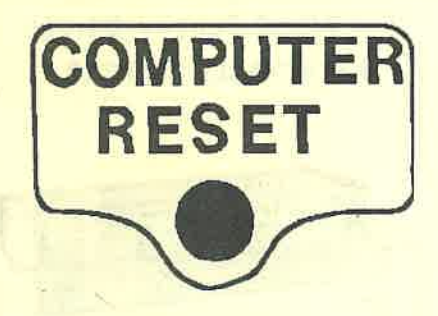

P.O. Box 461782 Garland, TX 75046-1782 VOICE (214) 276-8072 FAX/BBS (214) 272-7920

New and Used Computers and Accessories

IBM PCjr & Convertible Upgrades, Parts, & Accessories

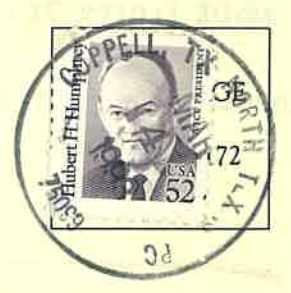

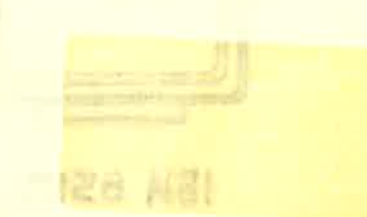

|運営 NA

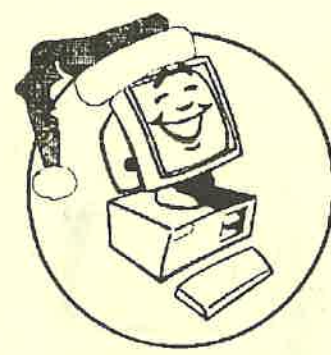

# FALL/WINTER USED COMPUTER SPECIALS!

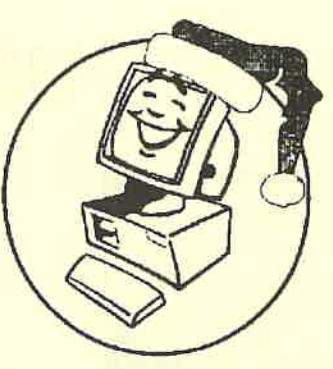

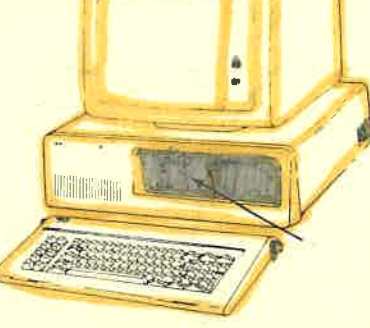

599

**IBM PC** MODEL 5150

**256K RAM** 1 360K FLOPPY DRIVE KEYBOARD MONOCHROME MONITOR\* **IBM PC CONVERTIBLE** MODEL 5140

5349 **512K RAM** 2 - 720K FLOPPY DRIVES **ATTACHABLE PRINTER** 

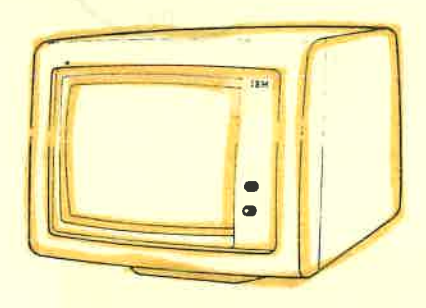

**IBM 5151** MONOCHROME MONITOR TTL INPUT - GREEN SCREEN 12" DIAGONAL SCREEN SIZE

**525 WITH BURNED SCREEN \$49 WITH CLEAR SCREEN** 

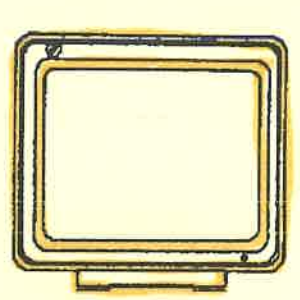

**IBM 8512** COLOR VGA MONITOR 640×480 RESOLTUION 14" DIAGONAL SCRREN SIZE

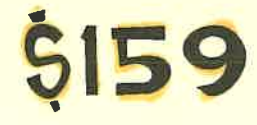

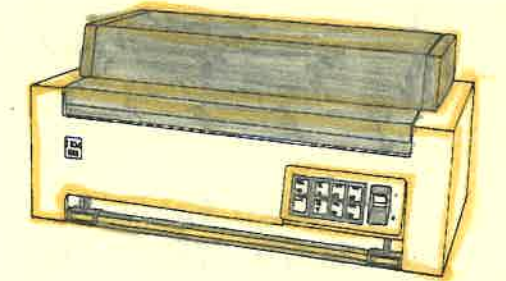

5199 **IBM 5182 COLOR PRINTER** 132-COLUMN 200 CPS DRAFT 35 CPS NLQ 4 OR 8 COLORS

## Used, Demo and Refurbished Computers \*

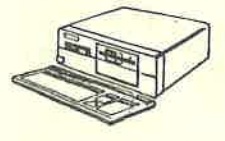

#### **AT&T**

PC6300 \$369 8086, 8 Mhz, 256K RAM, 1 (360K)FD, Kbd PC6300 8086, 8 Mhz, 256K RAM,,1 (360K)FD, Kbd Add a Monochrome Monitor for \$ 79

#### **APPLE**

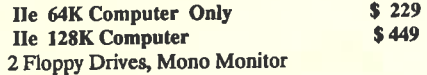

#### **COMPAQ PORTABLE**

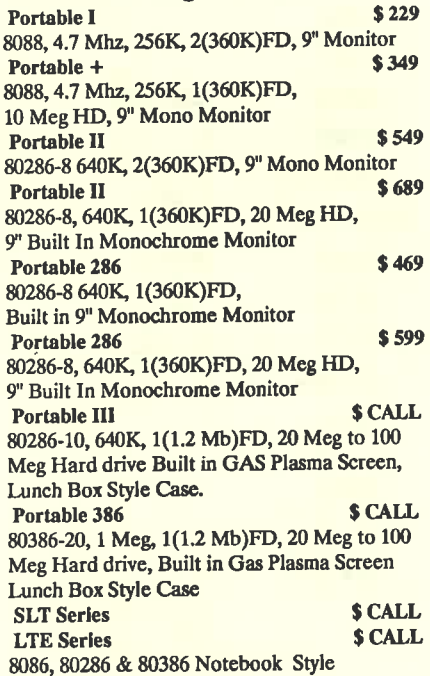

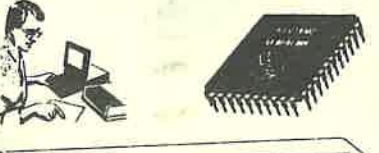

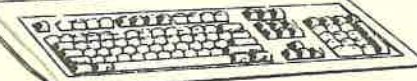

#### **COMPAQ DESKTOP**

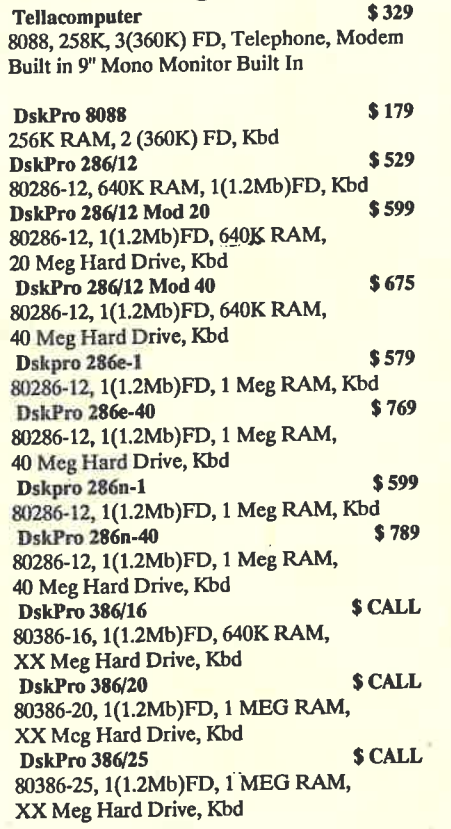

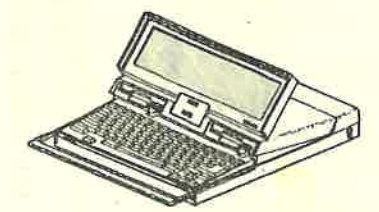

 $IBM$  **PORTABLE** $S\frac{A}{2}$ Portable **5155 -1** ...... 8088, 256K RAM, 1 (360K) FD, Kbd, 9" Built In Amber Monitor.  $$349$ 5140 Convertible - 002 8088, 512K RAM, 2(720K) FD, Enhanced LCD Screen Printer Carrying Case) \$849 5140 Convertible - 003 "NEW" 8088, 640K RAM, 2(720K) FD, Backlit LCD Screen, AC Adapter.

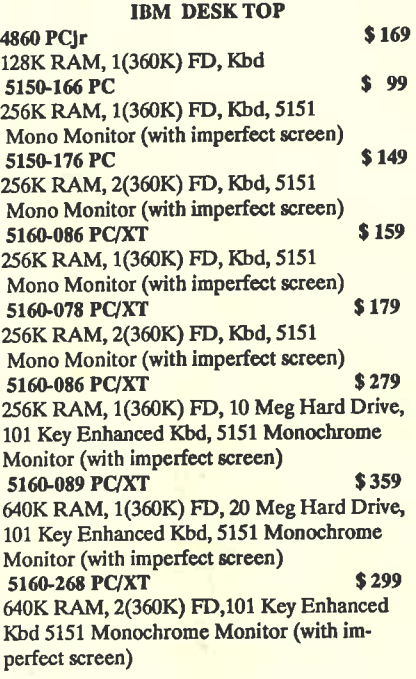

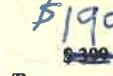

80286, 512K RAM, l.2 Mb Fd, Ser/Par, Kbd (no video card) **5170-099 PC/AT \$495**  80286, 512K RAM, 1.2 Mb Fd, 20 Meg Hard Drive, Ser/Par, Kbd (no video card)<br>5170-239 PC/AT \$539 **5170-239 PC/AT** \$ **539**  80286, 512K RAM, 1.2 Mb Fd, 30 Meg Hard Drive, Ser/Par, Kbd (no video card)<br>599 599 FC/AT 5170-339 PC/AT 80286, 512K RAM, 1.2 Mb Fd, 30 Meg Hard Drive, Ser/Par, Kbd (no video card)<br>5170-339 PC/AT NEW \$1100 5170-339 PC/AT "NEW" 80286, 512K RAM, 1.2 Mb Fd, 30 Meg Hard Drive, Ser/Par, Kbd (no video card) 5170-Tempest "SPY Proof" **S <sup>999</sup>** Shielded System, 640K RAM, 2(360K)FD, 2 Cartridge Drives, Kbd ( This is a relic from the Cold WAR and has extensive shielding to prevent radiation emissions from the computer)

**5170-068 PC/AT** 

#### **IBM RT <sup>\*</sup>Tempest - SPY Proof** \* Shielded System, CPU Only \$1895

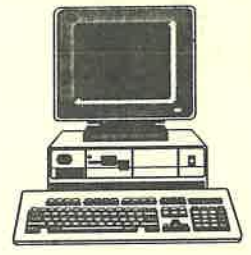

#### **IBM PS/2 Computers**

**47xx PS/2 Executive Workstation** \$ **599**  8686, 640K RAM, 1(720K)FD, 101 Key Kbd, Drive Lock. Attached MCGA Monochrome Monitor (performs like PS/2 Mod 30 only smaller io **aizc)** 

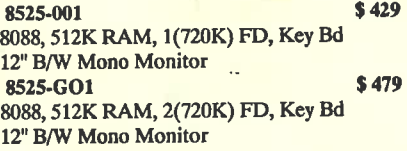

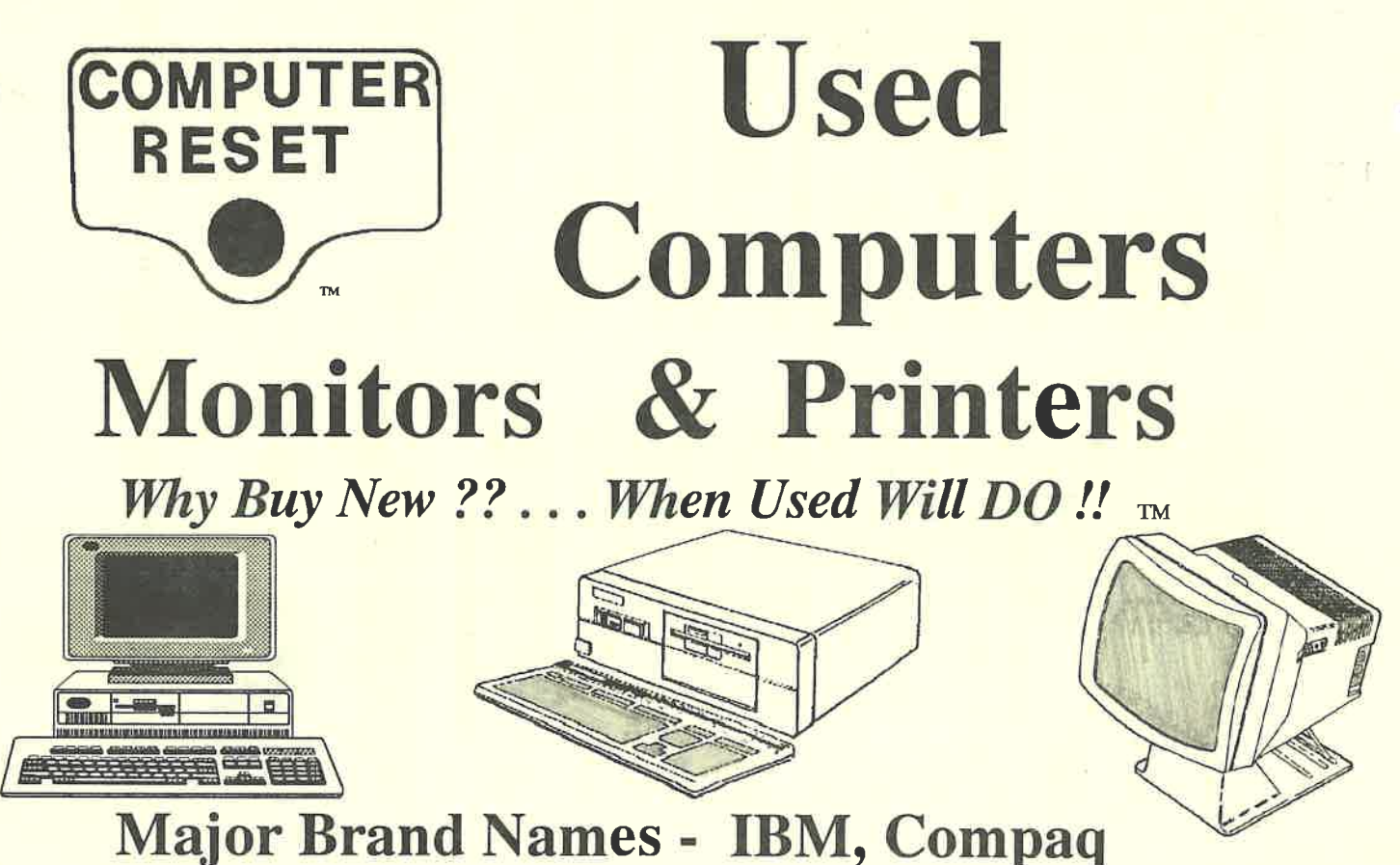

Okidata, Toshiba, & Many Others Specalizing in parts & accessories for the IBM PCjr, Convertible, PC, PC/XT, PC/AT

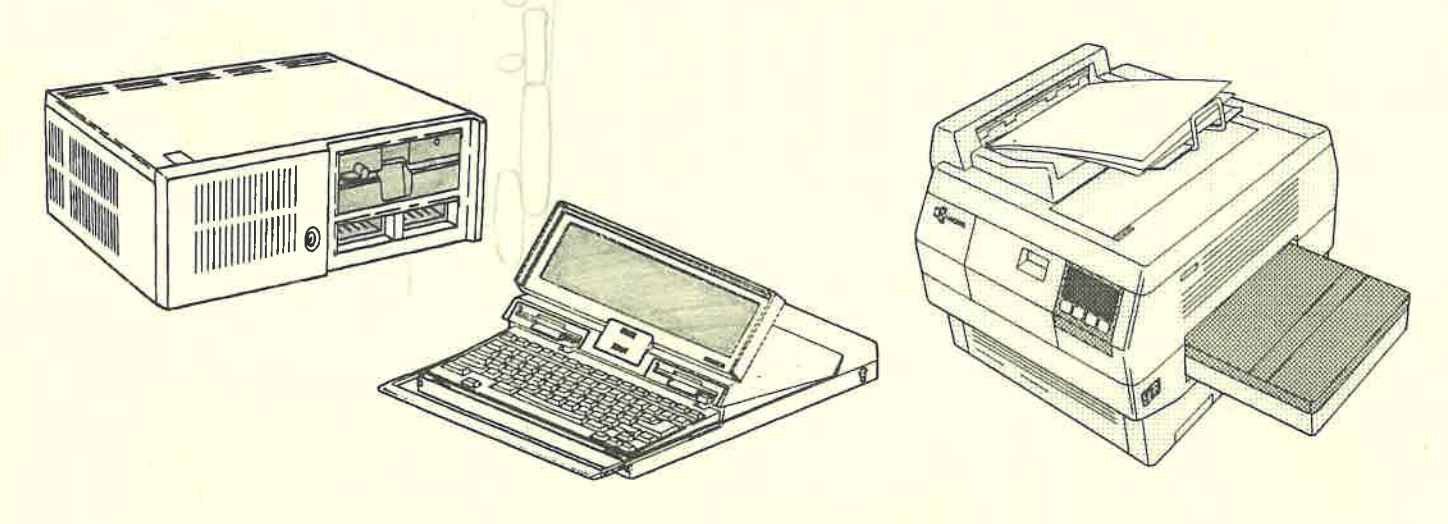

The Place to get dependable Refurbished IBM & Compatible computers That Work for You As Good As New... Service Parts, Repairs and Upgrades

#### 8525-004

8088, 512K RAM, 1(720K) FD, Key Bd 12" Color (MGCA Graphics) Monitor \$599 8525-GO4 8088, 512K RAM, 1(720K) FD, Key Bd12" Color (MGCA Graphics) Monitor

\$549

\$599

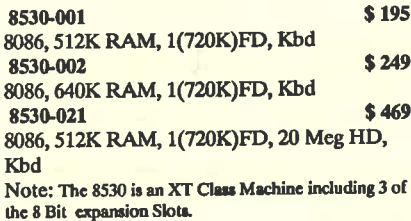

\$469 8530-E01 80286-10, 1 Meg RAM, 1(1.44MB)FD, Kbd \$499 8530-E21 80286-10, 1 Meg RAM, 1(1,44MB)FD, 20 Meg Hard Drive, Kbd \$599 8530-E31 80286-10, 1 Meg RAM, 1(1.44MB)FD, 30 Meg Hard Drive, Kbd Note: The 8530 is a 286 or AT type computer with 3 of the 16 bit expansion slots.

#### 8550-021 80286-10, 1 Meg RAM, 1(1.44MB)FD,

20 Meg Hard Drive, Kbd \$ 649 8530-031 80286-10, 1 Meg RAM, 1(1.44MB)FD, 30 Meg Hard Drive, Kbd \$749 8530-061 80286-10, 1 Meg RAM, 1(1.44MB)FD, 60 Meg Hard Drive, Kbd Note: The 8550 is a MICROCHANNEL Bus Machine having 3 expansion Slots \$1129 8555-031 80386SX/16, 2 Meg RAM, 1(1.44MB)FD, 30 Meg Hard Drive, Kbd \$1179 8555-041 80386SX/16, 2 Meg RAM, 1(1.44MB)FD, 40 Meg Hard Drive, Kbd \$1199 8555-061 80386SX/16, 2 Meg RAM, 1(1.44MB)FD, 60 Meg Hard Drive, Kbd Note: The 8555 is a 386 S/X 16 Mhz Desktop MICROCHANNEL Bus Machine having 3 Slots

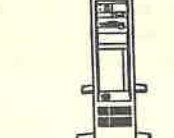

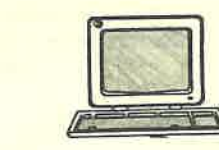

\$649 8560-041 10 MHz 80286-80286; 2 Mcg RAM, 1(1.44MB)FD, 44 Meg Hard Drive, Kbd \$779 8560-071<br>8033587946, 2 Meg RAM, 1(1.44MB)FD, 70 Meg Hard Drive, Kbd Note: The 8560 is a 286 or AT Type computer with the **MICROCHANNEL Buss Architecture having 3 Slots and** a Vertical floor Standing case.

\$1049 8565-061 80386-16, 2 Meg RAM, 1(1.44MB)FD, 60 Meg Hard Drive, Kbd \$1169 8565-121 80386SX/16, 2 Meg RAM, 1(1.44MB)FD, 60 Meg Hard Drive, Kbd Note: The 8565 is a 286 or AT Type desk top style computer with the MICROCHANNEL Buss Architecture having 3 expansion Slots.

\$1379 8570-E61 80386-16, 2 Meg RAM, 1(1.44MB)FD, 60 Meg Hard Drive, Kbd \$1579 8570-061 80386-20, 2 Meg RAM, 1(1.44MB)FD, 60 Meg Hard Drive, Kbd \$1779 8570-121 80386-20, 2 Meg RAM, 1(1.44MB)FD, 120 Meg Hard Drive, Kbd Note: The 8570 is a 386 Type desk top style computer with the MICROCHANNEL Bus Architecture having 3 expansion Slots.

\$1529 8580-041 80386-16, 1 Meg RAM, 1(1.44MB)FD, 44 Meg Hard Drive, Kbd

\$1679 8580-071 80386-25, 2 Meg RAM, 1(1.44MB)FD, 70 Meg Hard Drive. Kbd \$2479 8580-111 80386-20, 2 Meg RAM, 1(1.44MB)FD, 115 Meg Hard Drive, Kbd \$2979 8580-311 80386-20, 2 Meg RAM, 1(1.44MB)FD, 315 Meg Hard Drive, Kbd Note: The 8580 is a 386 Type vertical standing style computer with the MICROCHANNEL Bus Archiecture having 7 expansion Slots.

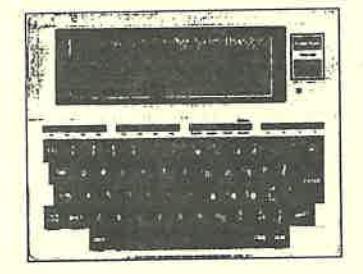

#### **TANDY**

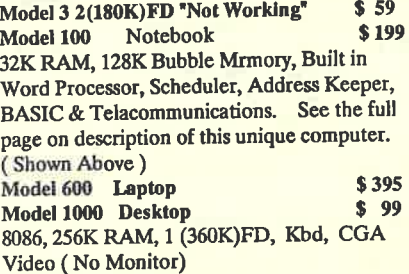

#### **TOSHIBA LAP TOP**

 $$549$ **T1200H** 8088-10, 1 Meg RAM, 1(720K)FD, 20 Meg Hard Drive, LCD Screen, Serial, Parallel, CGA Video Output, and 2400 Baud Modem

#### **MISCELLANEOUS**

\$299

\$349

**Compatible XT** 640K, 1(360K)FD, 20Meg HD, Kbd and, Monochrome Monitor

**Compatible AT** 640K, 1(360K)FD, 20 Meg HD, Kbd **Color CGA Monitor** 

#### **WISE PC-3216.**

386CPU, 16Mhz 1Meg, 1(1.2Mb)FD, Ser/Par, Kbd - Like New

#### Notice:

Our stock of used computers varies constantly so call if you have some specific request.

#### \* Computers listed herein are subject to

availability. The price may change without notice. Due to the extensive variation of computer models and types some items may not be stocked at all times in which case we will try to locate for you the specific model you need as a special order.

#### **PC Inside UPGRADE**

If you own an IBM PC/XT or PC/AT or an IBM compatible computer we can upgrade the System board to a 386 DX 40 Mhz type and use many of the existing parts for a SUPER increase in performance enabling use of larger more complex DOS programs and the much acclaimed Microsoft Windows operating system

Cost \$279 for New System Board - Installed in vour computer. (Without RAM) RAM Prices vary from time to time so call for an exact quotation when you are ready to upgrade (Minimum of 1 Meg Required for operation 4 Meg Minimum recommended for use of Microsoft Windows)

Shipping to and from our location is not included. Depending upon your specific computer some other parts may be needed to ackomplish the upgrade.

## **Used, Demo and Refurbished Monitors**

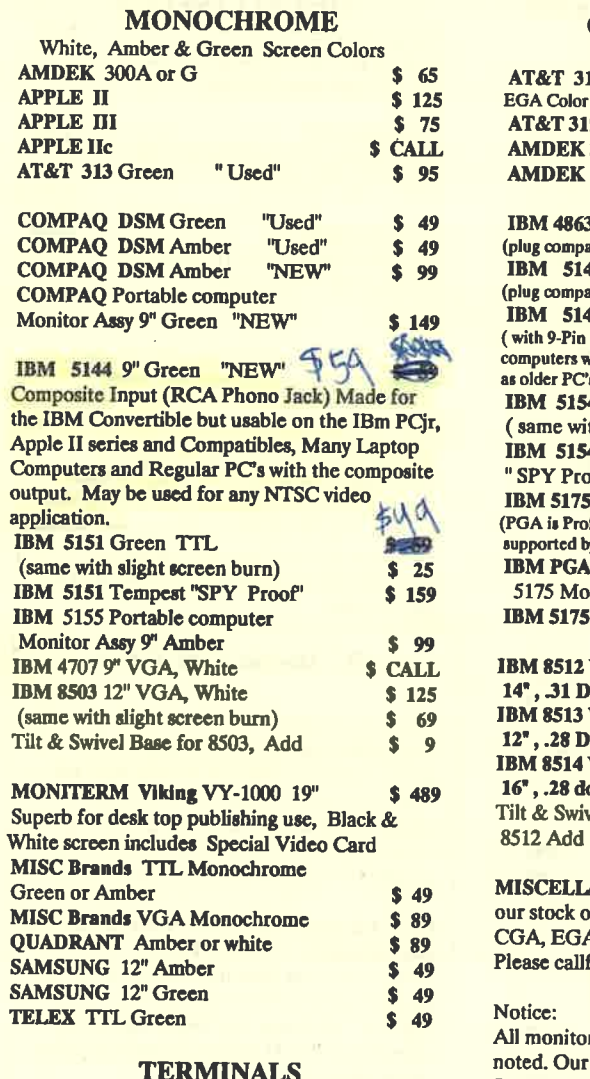

 $$199$ 

 $$249$ 

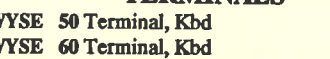

 $\overline{\mathbf{u}}$ 

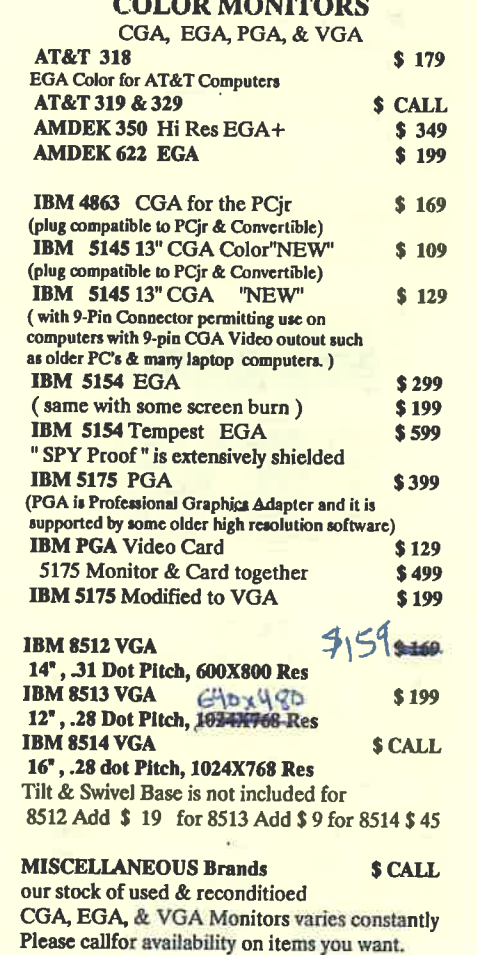

------------------

ors are used and reconditioned unless stock is limited to items on hand. Some Items are out of stock but are available on short notice - Call for information.

# **Brand New - Low Cost GENUINE IBM MONITORS!**

We have a large quantity of New - In - The - Box genuine IBM monitors. Choose from a Color Graphics (CGA) Monitor, or Composite Monochrome monitor at our special sale prices!

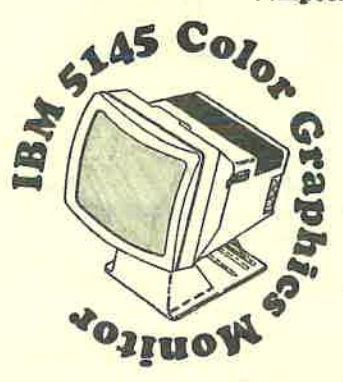

Color Graphics (CGA) Monitor was originally made for the IBM PC Convertible laptop computer. The signal cable plugs directly into a Convertible CRT adapter or a PCir.

Display is standard CGA colors, resolution is 320X200, screen is a 14-inch diagonal with a 3-position tilt base.

Available with a standard 9-pin CGA male D-shell connector for use with other IBM or compatible computers with a standard CGA output. Note the prices below.

## **IBM 5145 CGA Monitor\***

100

(\*Includes instructions for 9-pin modification - soldering required!) **Monitor with 9-pin Modification \$129** 

A green phosphur Monochrome Monitor with a composite type input. It has a very readable 9-inch diagonal screen, and is mounted on a pedestal with tilt adjustment.

Included is a removable anti-glare shield and a shielded RCA male-to-male cable for connecting it to a composite video source, such as the one found on the Convertible CRT Adapter, the PCJr, and many lap top computers.

## **IBM 5144 Monitor \$59**

CGA video card with both the 9-Pin CGA output and the RCA Phono Jack composite output are availabe for \$35

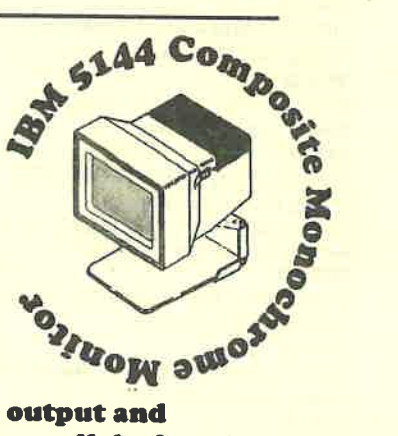

### Used, Demo and Refurbished Printers

#### DOT MATRIX

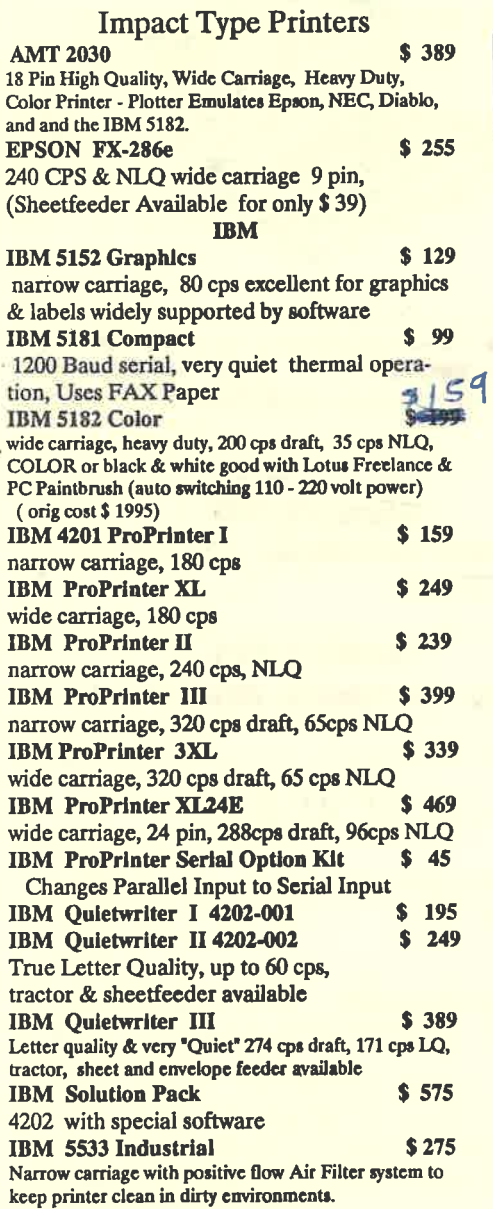

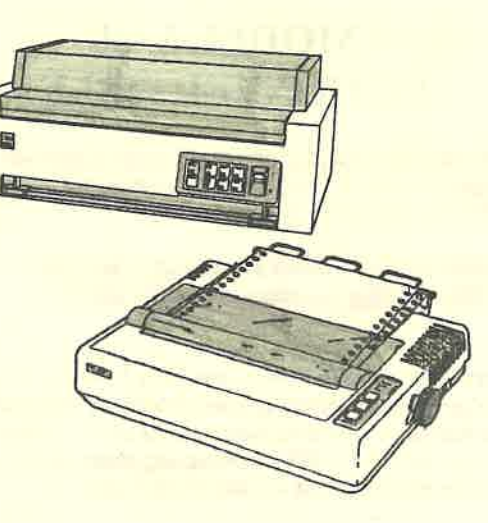

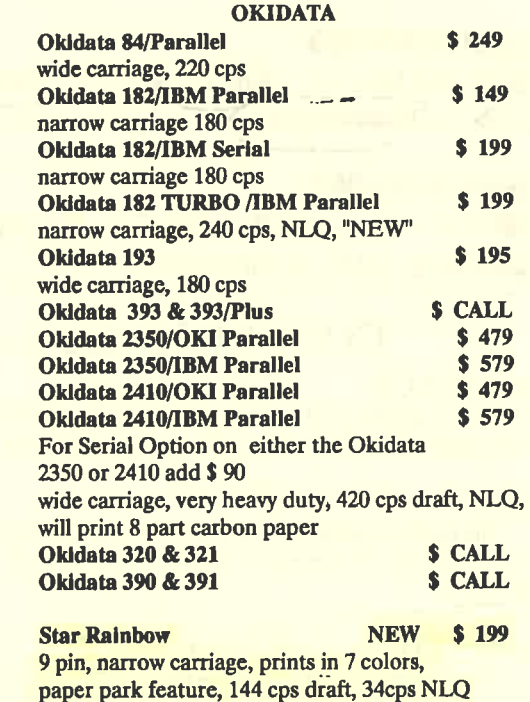

#### Used, Demo and refurbished Printers

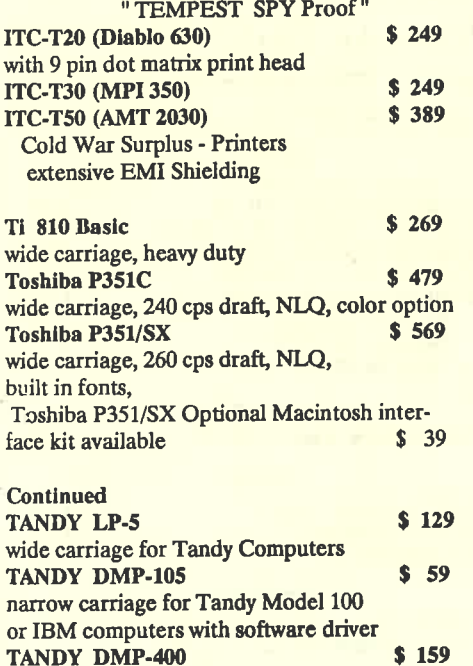

MISCELIANEOUS **BRANDS** CALL 9 Pin, 18 Pin & 24 Pin - We allays have something that is not listed her so don't hesitate to caJI

wide carriage for Tandy Computers

#### **LASER PRINTERS**

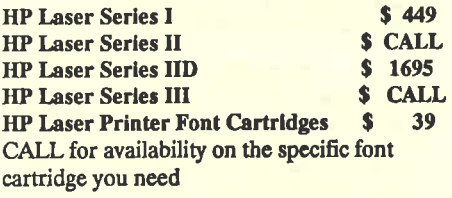

**IBM 4216-020** \$ *999*  NEW, Requires interface card for both the Computer & Printer and driver Software (Not Supplied)

**TI 201S** \$ **849**  15 Page per Minute, 2 paper trays, Emulates HP Laser Jet, Diablo 630, Ti 855, & Ti 810

#### **DAISYWHEEL**  True Letter Quality

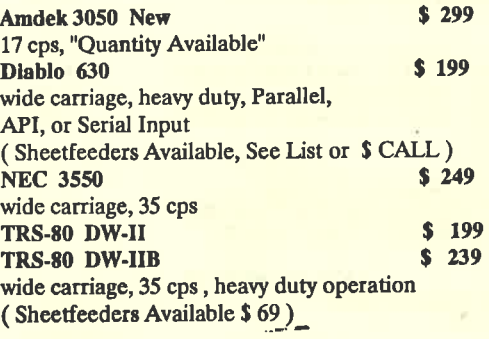

**SOUND HOOD New** \$ **49**  with fan, large enough to hold most wide carriage dot matrix & daisywheel printers with sheetfeeder (Large but not Heavy can not be shipped by UPS)

**IBM S218 Convenience Pack** \$ **39**  cable & software to use the IBM 5218-003 "Displaywriter Printer" on an IBM type Personal computer (will NOT work on the 001 or 002 models)

Note: Most wide carriage printers are heavy thus shipping by UPS or Federal Express necessitates adequate packing . We pack all printers for shipment in containers sufficient to withstand shipment. Oki 2410 & 2350 printers are too large to be shipped by UPS.

#### JUST ASK

 $\boxed{\mathbb{I}}$ 

Our stock of printers varies constantly. If you have a need contact us we may have what you are looking for even though it is not listed here.

## **TRACTORS AND SHEETFEEDERS**  WIDE SELECTION - FOR POPULAR PRINTERS

Some for Old Models - Some for New Models - Priced Below Wholsale If You do not see what you need - CaJl us we may have it or can get it

#### **ALPS**  P2000 Single Bin Sheet Feeders **BROTHER**  Sheetfeeder for the Brother or Comrex HR-15 Tractor for Brother HR-15 **C.ITOH**  T-UDC Uni-Directional Tractor for C-815 T-BDC Bi-Directional Tractor for C-815 SAF552 Dual Bin Sheetfeeder for DlO/FlO **CITIZEN** MSP 15 Single Bin Sheetfeeder MSP 10/20 Single Bin S/F for Model 120D M 316 Dual Bin S/F for Premier 35 **DATA PRODUCTS**  DP55 Tractor for DP-55 **DIABLO** F32 Dual Bin Sheetfeeder for Diablo 630 F21 Dual Bin S/F for Diablo 620 **EPSON**  7330 S/F Single-bin S/f for LQ-1500 7334 Single Bin Sheelfeeder 8300 Tractor for FX-80 8333 Single Bin S/F for FX-100'100+ 8338 Single Bin S/F for LX 80/90 **IBM**  \$ 79 \$ 49 \$ *59*  \$ 69 \$ 99 \$ 249 \$ 39 **S** 39 \$ 59 \$ 59 \$ 129 \$ 129 **S** 69 \$ 79 **S** 39 \$ 39 \$ 39 \$ 39 1341091 Tractor for Quietwriter I or II \$ 39 6373100 Single Bin Sheet feeder for Quietwriter I or II (Used) \$ 99 1479620 Envelope Feder for Quietwriter I or II \$ 179 Single Bin Sheet Feeder for Quietwriter III 5180 Dual Bin Sheet Feeder for Quietwriter III 5 245 Envelope Option Feeder for Quietwriter Ill (Requires Either Sheet Feeder Option) \$ 95<br>
Paper Tray for Laser Printer \$ 19 799478 Paper Tray for Laser Printer \$ 19<br>Single Bin S/F for Proprinter 1 \$ 79 Single Bin S/F for Proprinter 1 Single Bin S/F for XL 24 \$ 129 Paper Catch Rack for 5182 Color Printer \$ 19 Tractor for 100 Series Tractor for ML 393

#### **OKIDATA**  Roll Paper Stand for ML 82 \$ 10 Roll Paper Stand for ML 182 \$ 10 230 Easy Feed Single Bin S/F for ML 93 \$ 79 CSF 1000 Sheetfeeder for ML292/293 \$ 175 CSF 3800 Sheetfeeder for ML 380 \$ 49 \$ 375 CSF 3001 Sheetfeeder for ML 393 \$ 39 Tractor for ML 321/391 \$ 59 \$ 59 **PANASONIC**  3131 Bi-Directional Tractor for KX-P21 \$ 39 **QUME**  SPRINT 3 Tractor (Used) \$ 59 840009-01 Bi-Directional Tractor \$ 39 Power Supply for Qume Sprint 3 \$ 29 **SEKOSHA**  BP-CSF Dual Bin shectfeed for BP-5420 \$175 Same as EPSON 4201 and Comrex 420 معارضي **SILVER REED**  CSF-131 Single Bin S/F for EXP 600/800 \$ 69 **STAR**  Single Bin Sheetfeeder for SR-10/15 SF-10D Single Bin Sheetfeeder for SR-10 \$ 49 **TANDY**  26-1477 Dual Bin Sheetfeeder for DW-510 \$ 99 26- Single Bin Sheetfeeder for DW-II, II/B, \$ 29 Also Fits Rico 1300 & 1600 and others 26- Unidirectional Tractor for DWP-410 \$ 29 **TOSHIBA \$169** TRF1555AZZ UniDi Tractor for P 351/341 MS25 Single Bin Demand S/F for P 351/341 \$ 225 MS15 Single Bin Sheetfeeder for P 321 \$ 199 MD25 Second Bin Option for MS25 S/F \$ 99 Used on P351/341 Printer \$ 249 ASF2556AZZO Electronic S/F for P351/341 TRF2556AZZ Bi-Di Tractor for P351/341 \$ 179 TRF1251AZZ01 Unidirectional Tractor for P321  $$ 79$ \$ 329

ME27 Dual Din Sheetfeeder for P351SX EXA1133ZAZZ Color Upgrade Kit for P351SX \$ 129

## **IBM MODEL 5140 PC CONVERTIBLE**

The technological laptop pioneer of the 1980's. First IBM laptop computer made with surface mount\_ technology components.

The first computer made small enough to be comfortably carried by business people and students.

Features: 8088 processor, two 720K 3.5 floppy disk drives, LCD display screen, RAM memory of 256K to maximum of 640K, Internal Battery, AC adapter (110 volts or 220 volts). An optional attachable Printer mounts on to the computer and uses ribbons or thermal paper. An optional CRT Adapter provides outputs for CGA & Monochrome monitors or <sup>a</sup>TV. An optional Serial/ Parallel Attachment provides one serial port and one parallel port.

## **Model 5140-002**

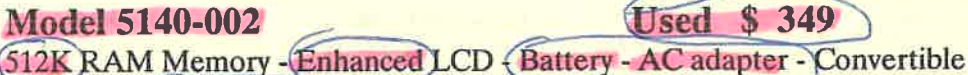

Printex and Carrying Case. DOS is not included.

### Model 5140-003 **New** \$ 695

256K RAM Memory - Backlit LCD - Battery - AC Adapter - New and in the **s**<sub>49</sub> original box. DOS is not included.

## **CONVERTIBLE LCD SCREENS**

#### **Standard LCD:** \$ **20**

The lowest quality LCD screen used on the model 5140 computer. The screen appears solid dark charcoal grey when contrast is turned to the maximum.

#### Enhanced **LCD:** \$ 79

----------

 $\Box$ 

--

The medium quality LCD screen used on the model 5140 computer. The screen appears solid bluish purple when the contrast is turned to the maximum. A supertwist LCD screen with a 5:1 dark to light ratio.

#### **Backlit LCD: 5 CALL**

The highest quality LCD screen for the 5140 computer. The screen has a bluish-silver light when in use and has two slide controls. Due to additional power needs an enhanced internal power supply is required for proper operation.

 $\boxed{\text{I}}$ 

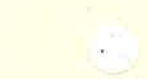

### **HOW TO ORDER**

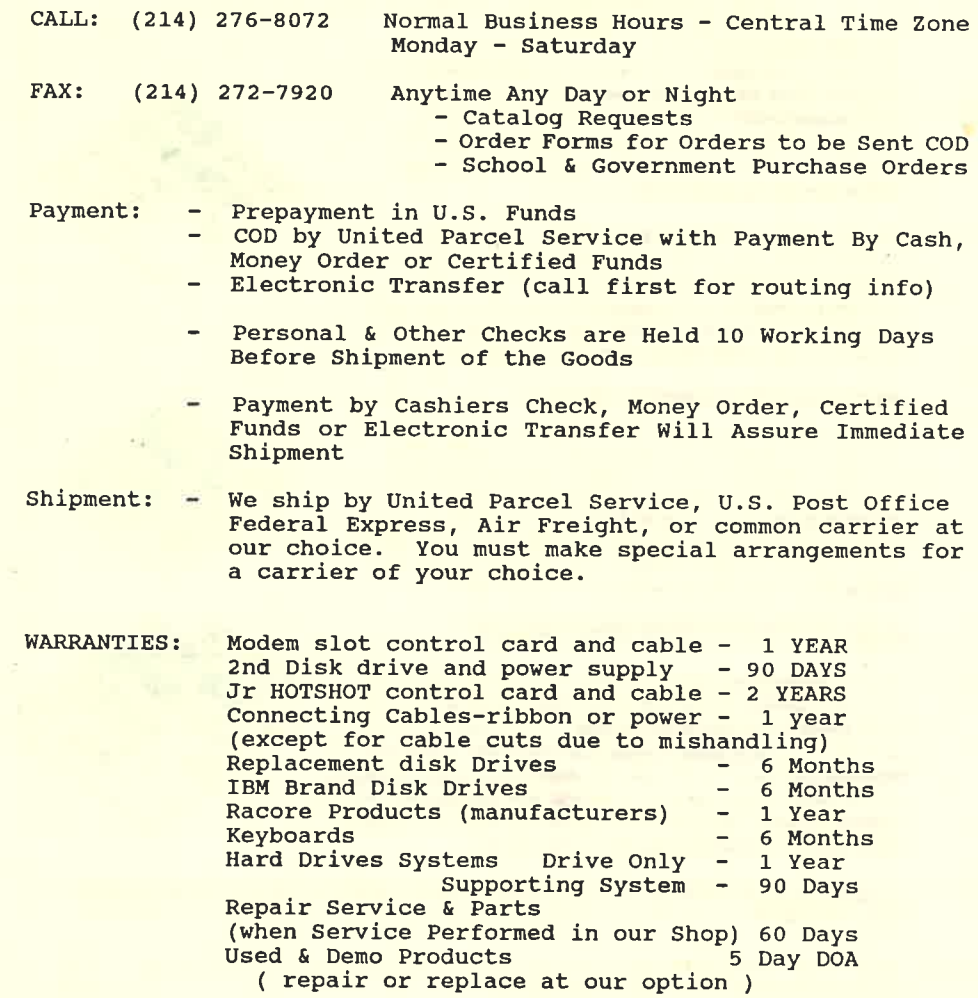

Modems, Mice and Some Other Products We Sell are subject to their own Manufacturers Warranty this will vary upon that specific company and will be handled directly by that Manufacturer.

ID

TRADEMARKS: IBM, PCjr, CONVERTIBLE, PC, PC/XT, PC/AT, Proprinter,<br>Quietwriter are trademarks of I B M Corp., jr-Captain is a<br>trademark of Tecmar Inc., Microsoft Booster is a trademark of Microsoft Corporation, MacIntosh is a trademark of Apple computer Corp., MMODEL-100 is a trademark of TANDY CORP.

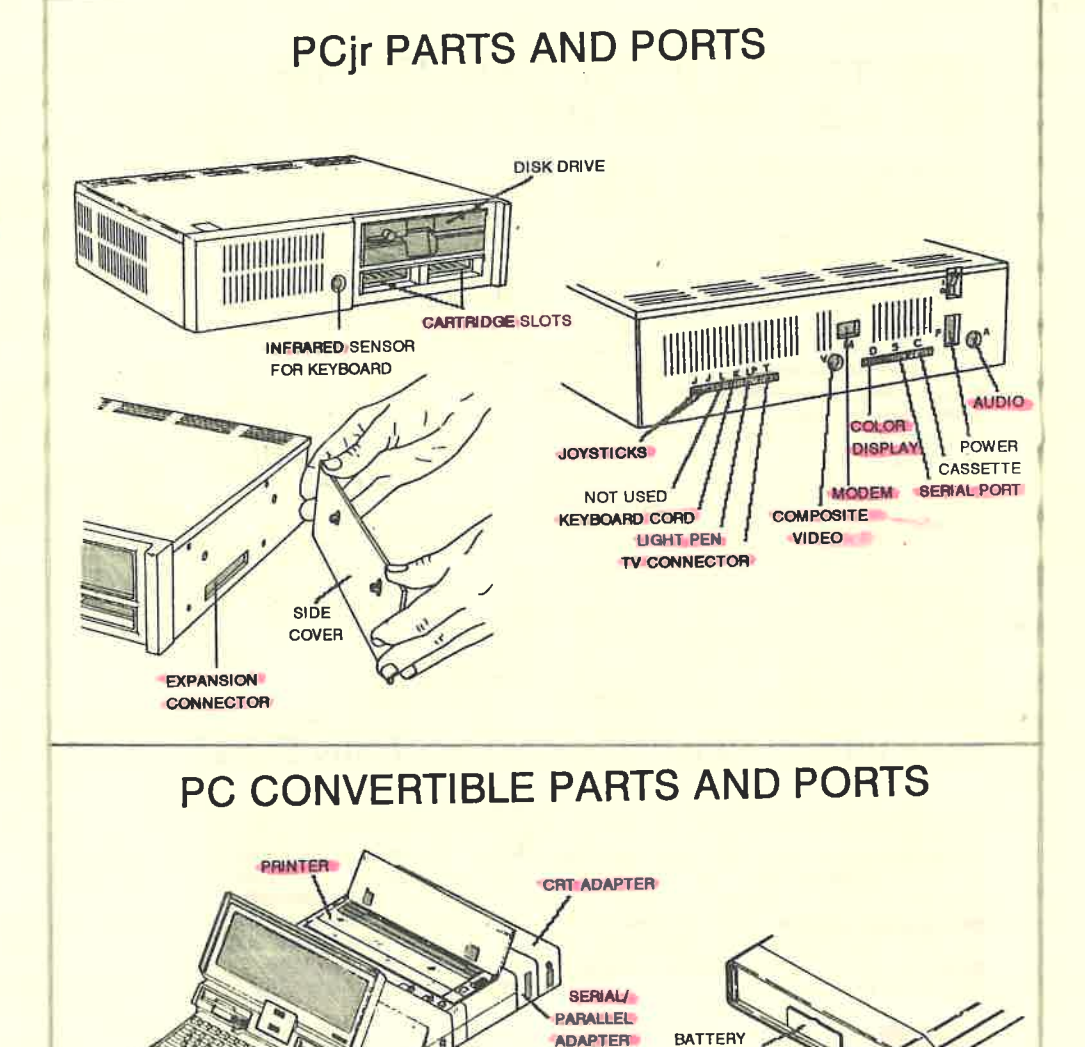

**OM P U T E** 

**RESET** 

POWER **CONNECTOR** 

EXPANSION-CONNECTOR

FAX & BBS (214) 272-7920

Garland, Texas 75046 - 1782

 $3$ 

**COMPARTMENT** 

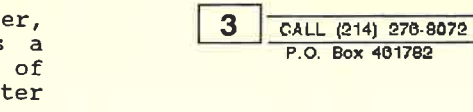

## HOW TO TELL IF YOU CAN USE THE NEC V-20 CHIP OR THE *irHOTSHOT* RAGK

1'-

In order to use the NEC V-20 to replace the 8088 chip in your computer, the 8088  $\mu$ <sub>N</sub>/k Sup. must be installed in a socket so that it can<br>be removed. The same is true of the be removed. The same is true of the F **nmn** r.::J 15 jrHotshot memory expansion. While most -O'O Avr <sup>1</sup> PCjr computers will have a socket, the last units to be produced by IBM did not, so in T Moot you need to check your computer before ordering either of these products. Of course VID RoM if your 8088 is soldered down, we can install a socket for you for \$45, plus return shipping (see pages 14-15). \_ \_ \_ L *c14,:zr\_:-*

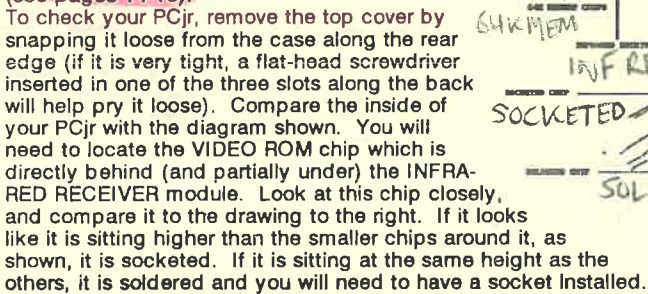

## PCjr VIDEO ROM:NORMAL vs THIN FONT

The video ROM in the PCjr displays characters made up of tiny dots of light. If you look closely at the screen, you will see that the lines which make up the text characters are two dots thick (see illustration below). This is the normal way for the VIDEO ROM to work. The Thin Font ROM, however, changes this so that the lines which make up the text characters are only one dot wide, thus making them appear sharper. There are two versions of the Thin Font ROM available, one which has characters in a Serif font, similar to the normal characters, and a dual chip which can be switched to Sans-Serif for a clean, high-tech look. Dual Thin Font Rom Chip \$29

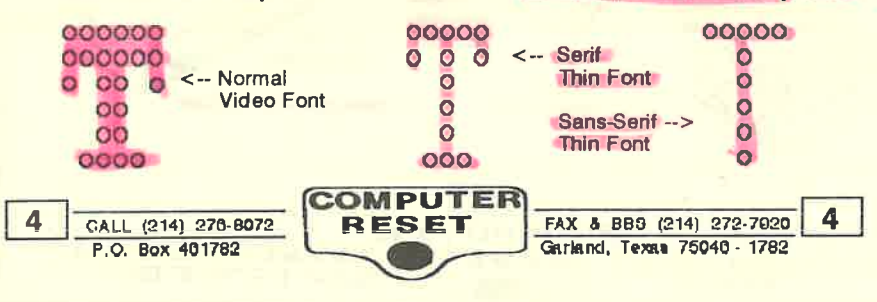

## jrHotshot MULTI-FUNCTION UPGRADES

#### 256K OR 512K IrHOTSHOT FAST MEMORY PLUG-INS

Adds fast, contiguous memory at addresses 129K and above. Fast Memory lncraaaea the PCjr performance to the level ol **<sup>a</sup>** PC/XT as proven by the speed measurement program sent along on **a** diskette. If you have a 128K PCjr, the 512K plugin gives you contiguous memory from 0-640K, or with the 256K upgrade you'll have contiguous memory from 0-384K. No additional power supply is needed.

Simple "device driver" software supplied with the upgrade should be copied once onto your DOS diskette so the Fast Memory is instantly recognized whenever you boot up your PCIr. The driver works elegantly and transparently. This software also gives your PCjr an 80-column screen **immediately.** It's easy, especially since everything is fully explained with **Nustrated** directions.

#### 2nd DRIVE CONTROLLER OPTION

You can have this useful Controller plug-in as an option to any jrHolshot Fast Memory. With thla option **a** second lloppy disk drive can be added to your PCjr. Thia board will control either a 5-1/4" 360K disk drive or **a** 3-1/2" 720K disk drive (DOS 3.2 or later is required for 720K drives). This option lncludes the signal cable which interfaces the existing drive to a second external drive, and software that allows DOS to recognize the second drive.

#### REAL-TIME CLOCK/CALENDAR OPTION

This is a super clock/calendar option to the jrHotshot Fast Memory. This option conveniently date and time stamps your files when saved, which makes them easier to identify later. Has the best clock chip possible that stays accurate even through leap years. A long-life lithium battery keeps the tiime accurate, even when the computer is off, and the battery holder has a clip that allows easy replacement. With the **101tware provided, setting the time is simple, and the PCIr will auto**matically read the date and time when switched on.

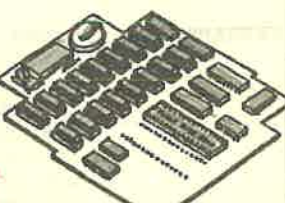

Included with all jrHotshot Fast Memory plug-ins is a disk of Utility Programs, including an adjustable RAM disk program. This allows you to use some of the irHotshot memory as if you had another drive.

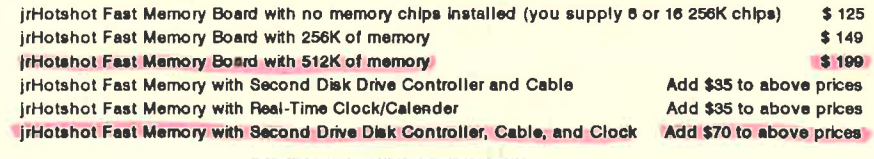

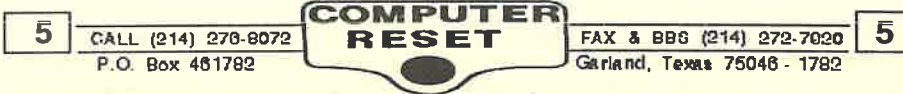

# **PCir HARD DRIVES**

These hard drives for the PCir are available in 20 or 40 meg capacities. The drives are self-booting, unlike some which require a special cartridge or booting from a floppy disk. The controller interfaces to the PCjr through a special buss card slot adapter which connects to the expansion connector on the PCjr. The drive and controller are XT compatible, which means that you can use them in a PC-XT computer - just remove a jumper on the controller and install in a PC-XT or compatible computer! These drives are pre-formatted and come with everything you need to connect them to your Jr. PLEASE give us a description of your system when ordering so that we can set up the drive properly, as well as give you any other information that you may need to connect to your system. NOTE: In order to use these hard drives with the Racore Drive II Plus with DMA, the DMA feature of your system will have to be disabled, which is not included! Also, some clock circuits in a few of the PCir expansions will have to be disabled or changed.

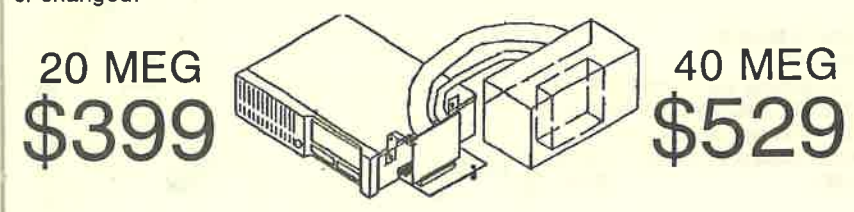

# **PCjr NETWORKING**

There are three ways to connect a PCjr to a computer network. They are:

- 1. IBM Cluster Attachment connected to an IBM Cluster Network.
- 2. IBM Cluster Attachment connected to a Novell Network.
- 3. Synectics Enhanced Second Serial Port connected to Imodes \$ 25 Network.

#### We offer the IBM Cluster Attachment for \$95, and the Synectics Enhanced Second Serial Port for \$69.

We occasionally come across the software and other hardware needed for networking the PCjr. Call for availability and prices!

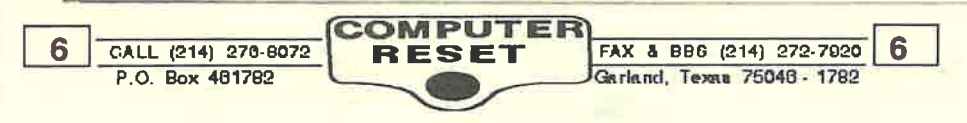

## **SECOND DRIVES FOR THE PCIT**

An IBM PCjr can operate either the conventional 5-1/4" 360K disk drives or the newer 3-1/2" 720K disk drives (DOS 3.2 or later is required for the 720K drives; DOS not included).

MODEM SLOT DISK DRIVE CONTROL CARD This card plugs into the computer internal modem slot and connects to the existing disk drive control card by the cable originally used for the internal disk drive. This type drive controller is recommended for PCjrs where the internal modem slot is not being used by a modem. An external modem can then be used with the computer by attaching it with the IBM Adapter Cable for Serial Devices (sold seperately).

IrHOTSHOT DISK DRIVE CONTROL CARD This auxilary card fits below the existing disk drive and plugs into the 8088 microprocessor chip socket. The 8088 is in turn plugged into this card (the 8088 can be replaced with the NEC v-20 to speed up the PCir's operation by about 20% for some operations). This type drive controller is recommended for PC|r computers where the internal modem slot is being used by a modem.

#### **FEATURES OF SECOND DRIVE SYSTEMS:**

\* 5-1/4" or 3-1/2" drive is mounted in a stand-alone cabinet. The 5-1/4" drive cabinet contains its own power supply; the 3-1/2" drive uses a power-sharing cable which draws power from the PCjr.

\* Connecting signal cable joins the auxiliary control card to the existing internal disk drive and to the new second drive. A slot in the PCir case is used to pass this ribbon cable from the computer to the second disk drive.

- \* Enabling software contains files to configure your DOS boot disk for recognition of the second drive.
- \* Compatibility with all side-mounted memory products, such as those manufactured by IBM, AST, Tecmar, Quadram, Microsoft, and Impulse.
- \* If you have a Quadram, Rapport, or Racore Expansion Chassis which adds a second drive to your PCjr, we can replace one or both drives with a 3-1/2" drive. See our PCjr Service secion for details!

#### **MODEM SLOT SYSTEM**

5-1/4" 360K Second Disk Drive System (see description above) \$179 3-1/2" 720K Second Disk Drive System (DOS 3.20 required - not Included) \$ 199 Modem Slot Kit includes controller, cable, and software (no drive)  $$49$ 

#### **IrHOTSHOT SYSTEM**

5-1/4" 360K Second Disk Drive System (see description above)  $$234$ 3-1/2" 720K Second Disk Drive System (DOS 3.20 required - not included) \$ 245 jrHotshot Kit includes controller board, cable, and software (no drive) \$ 79

#### **DISK DRIVES WITH CABINET**

(No controller, signal cable, or enabling software) For those who already own a second drive controller and cabie, or for the "do-it-yourself" user. 3-1/2" 720K Drive mounted in a low-profile cabinet with power-sharing cable \$ 165. 5-1/4" 360K Drive mounted in a vertical-standing cabinet with power supply  $$155$ 

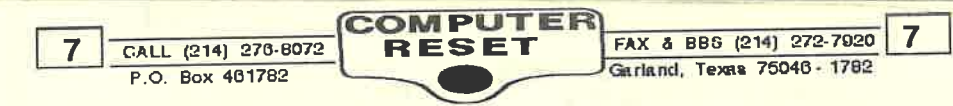

## **Genuine IBM Accessories for the PCir**

**ADAPTER CABLE FOR SERIAL DEVICES** 

Converts Jr. serial port to a standard 25-pin RS-232 male connector. Allows use of a serial mouse or external modem with the PCir. \$20

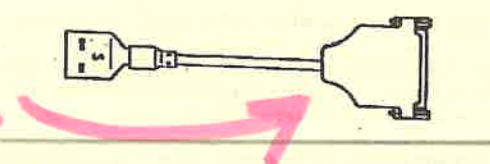

**COLOR DISPLAY ADAPTER** Converts Jr. display port to a standard 9-pin D-shell connector. Allows use of IBM compatible CGA monitors with the PCir.  $$15$ 

**KEYBOARD CORD** Allows use of the Jr. keyboard without batteries.  $$15$ 

**ADAPTER CABLE FOR CASSETTE** Used with a cassette tape recorder for storing BASIC programs. Can be converted to a joystick adapter (instructions included - soldering skills required!).  $$12$ 

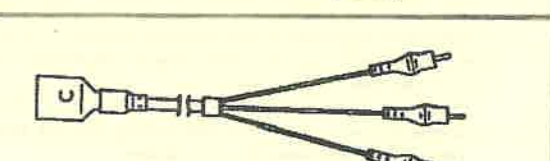

FAX & BBS (214) 272-7920

Garland, Texas 75046 - 1782

8

#### **INTERNAL MODEM**

The 300 baud modem made just for the Jr. includes Jr-Tele Shareware software to put you on-line.  $$29$ 

#### **PCIr JOYSTICK**

8

This game controller plugs directly into either one of the two joystick ports on the rear of the Jr.  $$29$ 

#### **CONNECTOR FOR TV**

RF modulator allows you to connect your Jr. to a television set. Those great Jr. graphics and sound both come through!  $$19$ 

#### **PARALLEL PRINTER ATTACHMENT**

Sidecar allows you to attach any IBMcompatible parallel printer. Printer cable required, sold seperately. \$69

COMPUTEI CALL (214) 276-8072 **RESET** P.O. Box 461782

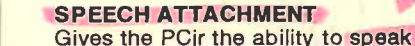

with the proper software, such as the IBM Wiriting to Read series. Also digitize speech with a microphone (not included). Includes a demo program (Cartridge BASIC required) that can be adapted to your own **BASIC** programs. \$109

**CLUSTER ATTACHMENT** Allows use of a PCir computer in a network.  $$95$ 

**128K MEMORY EXPANSION** Adds 128K of memory to PCjr; four of these can be combined to give the computer up to 640K.  $$175$ 

#### **POWER EXPANSION**

**ATTACHMENT** Provides additional power to the PCjr expansion bus. Required if you are using more than two sidecars. Package includes sidecar and power transformer.  $$55$ 

#### **CARRYING CASE**

9

Handy for transporting your PCjr computer. Has space for the CPU with up to 3 sidecars attached, the keyboard, power transformer, TV connector, and keyboard cord, as well as compartments for disks and cartridges.  $$29$ 

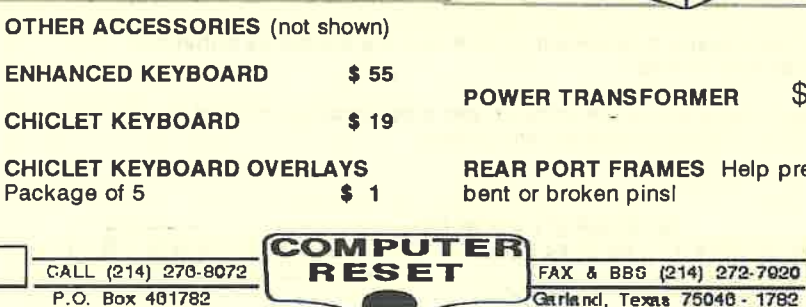

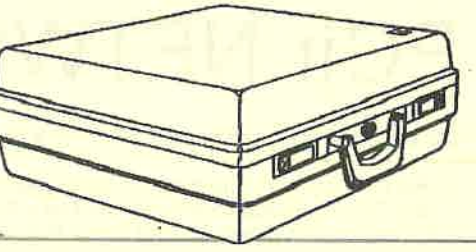

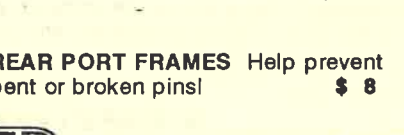

 $$45$ 

## OTHER ACCESSORIES FOR PCjr

#### 101 KEYBOARDS and ADAPTERS

These full-size keyboards are the Enhanced AT style similar to those used with the latest computers with Function Keys across the top, seperate numeric and arrow key pads, and indicator lights for Caps Lock, NumLock, and Scroll Lock. If you like using a regular PCjr keyboard now, you'll LOVE using one of thesel<br>Prices include adapter for the PCir.<br>\$134 Prices include adapter for the PCir.

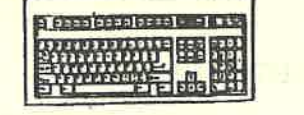

#### **84/101 KEYBOARD ADAPTERS**

Allows you to use 84 or 101 keyboards with the PCjr. The Racore adapter is external and plugs into the K and LP ports. It can use several of the major brands of keyboards, such as Chlcony, Mitsumi, and Keytronics. The Synectics adapter is internal, replacing the Infrared Module inside the PCjr. ft can use a wider range of keyboards, and includes a keystroke buffer that gives "typeahead" capability even when the disk drive is reading or writing. **NOTE:** the 84 or 101 keyboards used with either adapter must be XT switchable. AT-only keyboards will NOT work!<br>RACORE OF SYNECTICS ADAPTER **RACORE OF SYNECTICS ADAPTER** 

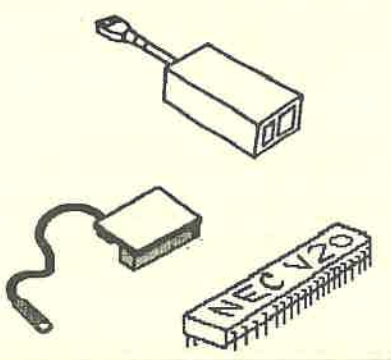

**NEC V-20 MICROPROCESSOR** Replaces the 8088 chip In your PCjr. The V-20's improved design processes data about 20% faster, giving your PCjr's speed a boost, and it draws less power from the power supply. Recommended for the jrHotshot memory upgrades. **NOTE:** most PCjr's have the BOBB in <sup>a</sup> socket, which makes it easily removeable. However, some will have this chip soldered directly to the motherboard. See our "How-To-Tell" section to examine<br>your PCir. V-20 chip includes instruction sheet and speed test diskette. \$20 your PCjr. V-20 chip includes instruction sheet and speed lest diskette. \$ **<sup>20</sup>**

**PCJr MONITOR ADAPTER** Allows you to use the PCJr Color Display with other<br>computers having an IBM CGA card or equivalent. computers having an IBM CGA card or equivalent.

**TECMAR JrSECOND MATE** Has a parallel printer port and clock/calendar with<br>replaceable battery **includes software disk** replaceable battery. Includes software disk.

**SIAMESE** SLOTS Cartridge adapter allows you to plug two cartridges into one slot - great if you have the cartridge version of Lotus 123 or Electric Desk. \$30

**QUICKSILVER CARTRIDGE** Gives a really fast bootup to your PCjr, especially if you have 640K memory | Also corrects some keyboard BIOS problems. \$ 29

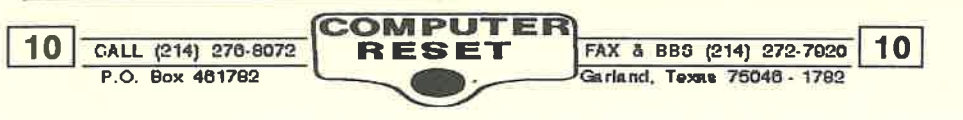

#### **CARTRIDGE CLOCK**

Gives your PCjr the convenience of a battery-backed clock/calendar. Includes software for setting the time and date in the cartridge, as well as in DOS when<br>s 34 you boot your computer. \$ **<sup>34</sup>**

#### **KEYTRONICS NUMERIC KEYPAD**

Adds the convenience of a separate numeric keypad to the PCjr keyboard. Requires the the PCir Keyboard Cord (not included). \$ 39

#### **SERIAL MOUSE PACKAGE**

Not all mouse packages work with the PCjr, but ours dol Package includes the mouse with enabling software, and Dr. Halo III graphics software (actual style may differ from illustration - Serial Adapter included). \$ 79<br>MOUSE PACKAGE WITHOUT SERIAL ADAPTER<br># 39 **MOUSE PACKAGE WITHOUT SERIAL ADAPTER** \$ **<sup>59</sup>** <sup>M</sup>oCJ3'E" only - *\$-3* 

#### 300/1200/2400 **BAUD EXTERNAL MODEM**

This Hayes-compatible modem plugs into the Jr. Serial Port. Package includes Serial Adapter to connect it to your PCjr, as well as Telix or QModem-Jr Share-<br>ware software - please state memory size of computer when ordering \$149 ware software - please state memory size of computer when ordering! \$149<br>EXTERNAL MODEM ONLY - Serial Adapter and software not included \$129 EXTERNAL MODEM ONLY - Serial Adapter and software not included

#### **SINGLE FONT VIDEO ROM CHIP**

Makes text characters appear sharper on your screen by replacing the original character ROM chip. Does not affect graphics. Has serifed characters similar to the original, but made up of finer lines.

#### **DUAL FONT VIDEO ROM CHIP**

Like the above, but has a jumper to select an alternate non-serifed font. \$29.

#### **SYNECTICS SECOND SERIAL PORT**

Installs in the Internal Modem Slot inside the PCjr, providing a second serial port for a mouse or modem. Includes standard 25-pin male connector.

#### **MONITOR** TILT **AND SWIVEL STAND**

Allows you to adjust the angle of the PCjr monitor for more comfortable viewing.<br>Tilts up and down, and swivels side to side, and locks into place. Tilts up and down, and swivels side to side, and locks into place.

#### **PROTOTYPE EXPANSION BOARD**

For the experimenter or designer - includes perforated PC board with tinned<br>conner on one side and PCir buss connector (enclosure not included) \$45 copper on one side and PCjr buss connector (enclosure not included) \$ **<sup>45</sup>**

#### **SURGE PROTECTOR**

I

ii

Your first line of defense against power surges! Six outlets with an on/off switch<br>allows you to turn your entire system on and off with a flip of the switch. \$15 allows you to tum your entire system on and off with a flip of the switch.

#### **PARALLEL PRINTER CABLES**

Attaches an IBM-compatible parallel printer to the PCjr Parallel Printer Attachment. Available in the following lengths: 6' - \$ 19

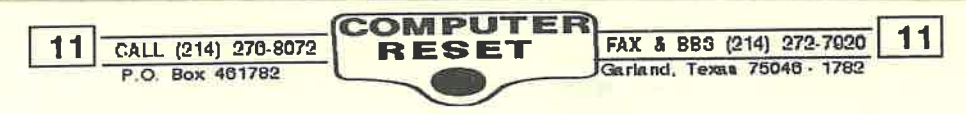

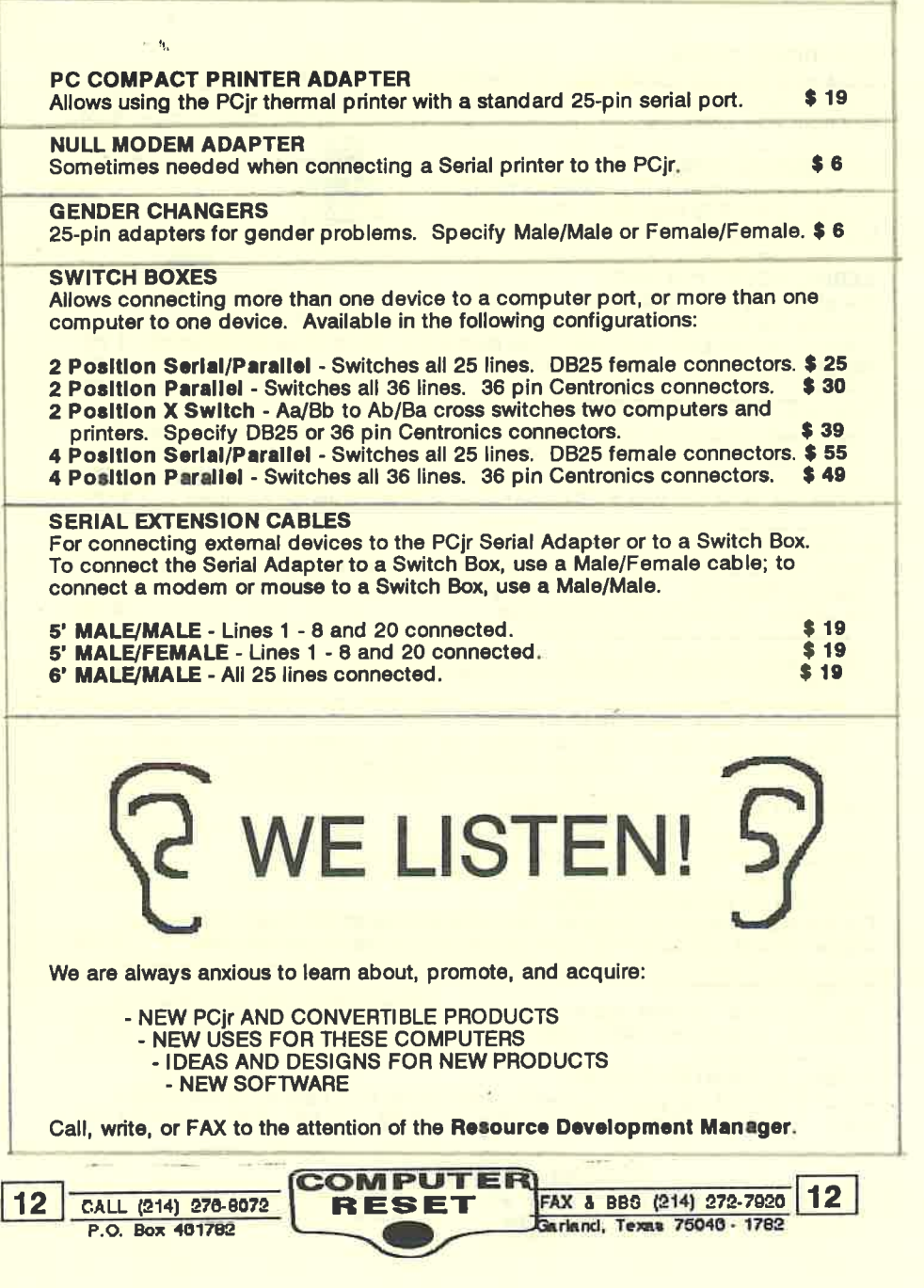

## **BARGIAN PAGE**  This is our Collection of Clearence Stuff Limited Quantltlea. Closeouts - Got to Be Good for Something

#### **AUTO BLASTER**

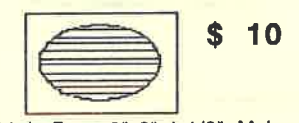

Amazing Little Box 3'x3"x1 1/2' Makes Noises Like a High Performance Car - Starting - Accelerating and Hom Honk Requires a 9 volt battery KIDS LOVE IT !! Can be modified for use as an amplified Speaker for use with a small radio Soldering Required - Instructions Incl.

## **IBM 512K to 2 Meg Memory**

**Expansion** forthe IBM AT, Expanded Memory, IBM PN: 6450343 \$ 125<sup>-</sup> with 512K

10 NET **Network Software**  Simple Pier to Pier Network Software Only \$ **49** 

#### IBM Communication Mgr A Perfectly Usless Program for todays Modems - BUT It's Brand New sealed package Includes 1 Disk, Binder & Slipcase **"Barglan• Only** \$ **3**

**IBM Voice/Phone Assistant**  Another Perfectly Useless Program in Todays Market - BUT it's Brand New Includes 1 Disk, Binder and Slipcase **"Barglan• Only** \$ **3** 

IBM PC/AT Case Bottom **"Chassis"** An origional IBM Part. NEW in the BOX - No Top, No Keylock, Unusual Find Only \$ 10

 $13$ 

## C-128 Computers to operate Epson<br>compatible printers \$29  $\frac{1}{2}$ compatible printers **IEEE Expansion for VIC •20**  Used to opetate many IEEE Interface<br>devices printers Etc. \$10 devices printers Etc. **VEX•&** VIC - 20 Six Slot Expander for connecting Multiple Cartridges \$ **10 Pistol Grip Joystick- Set of two** \$ **10 MOBILE ATTACK** game for VIC -20 \$ **2 MAGNETIC TAPE**

**Commodore 64** & **Vlc-20 Parallel Printer Interface** for the C-64,

USED HI **Grade** MEMOREX GEO-XL 2900' Roll Cheap \$ **2** roll **Good for Audio or Computer uses** 

~

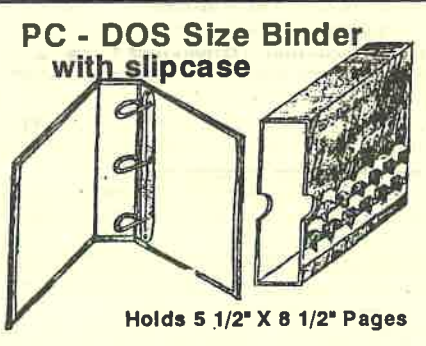

1 1/8' Ring Size \$ 2,49 Each \$ 2 Each in case lot of 28

1 3/4" Ring Size \$ 3.25 Each \$ 2.49 Each In Case of 20

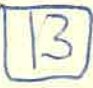

## **PCjr Service** and Parts

The prices listed below are for the exchange of parts in original and unserviced condition. Serviced or modified parts are subject to an additional 40% charge. Parts shipped in advance of receipt of bad parts require a 60% core charge to be refunded provided bad parts are received within 30 **days.** 

External Power Transformer \* Internal Power Supply Card 64K Memory and Video Card Infrared Keyboard Receiver Enhanced PCjr Keyboard \* Chiclet PCjr Keyboard \* PCjr Keyboard Repair Kit \* PCjr Fan\* Disk Drive Controller Card IBM PCjr Replacement Drive \* Non-IBM Replacement Drive \* (above subject to availability) PCjr Logic Board \* PCjr Logic Board 8088 Processor Chip \* Mouse Systems PCjr Mouse Replacement Cord \* Tecmar jrCaptain Transformer \* Tecmar jr Captain Battery \* Microsoft Booster Battery \* jrHotshot or Racore **Battery** \*

#### \* No **exchange needed** on this part

If your 8088 processor is <sup>a</sup>oldered down, we can Install a aocket tor you tor \$45. This will allow you to **uae a** NEC-V20 or **JrHot• hotl** 

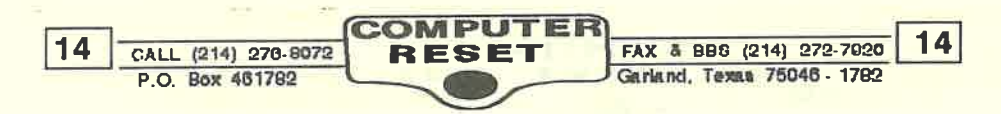

 $$45$ <br> $$69$ \$ 69 \$ 55 \$ 55 \$19 \$ 25 \$19 \$ 79 \$125 \$ 96 \$199 \$ 95 \$10 \$15 **\$19** 

#### **MEMORY EXPANSION SERVICE**

We can expand the memory capacity of a 128K side-mounted memory expansion to 512K, giving your system a total of 640K. Allow 15 workings days after we receive your unit. 

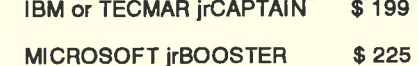

Our prices include memory chips, sockets, and labor.

If you own more than one 128K sidecar, you can trade in your working sidecar for a \$35 credit.

#### **TANDY MODIFICATION**

Allows you to run some software In 16 colors that ordinarily would be In only 4 colr CGA on the PCjr, such as Battle Chess and Zany Golf. Our price includes parts and labor (return<br>shipping not included). shipping not included).

#### **PCJr COMPUTERS** & **MONITORS**

\$ 8.50 \$10.50 \$4.50 NEW PCjr Computer with 128K, keyboard, and disk drive in original box. \$ 299

**USED PCjr Computer with** 128K, keyboard, disk drive.

**USED PCjr Color Display** 

**Do you have a Quadram, Rapport, or Recore Expanalon? We haven't forgotten youl Turn the pagel** 

#### **RACORE** / **QUADRAM EXPANSION SERVICE AND PARTS**

\$ 69 \$ 75 \$ 75 \$ **24**  \$ 96 \$19 \$10

Internal Power Supply Repair Side Panel Repair OMA Drive Controller Repair Replacement Drive Cable for using a 3-1/2" drive Replacement 720K 3-1/2" Drive Cooling fan - Model 1500-1501 Setup software (specify model)

#### **PCJr SERVICE PRICES**

- Logic Board Broken Pin Repair Logic Board - Fault Repair Logic Board - 8088 Socket Installation Logic Board - Tandy 16-color modification Disk Drive - Clean & Align (Most PCJr disk drives can be repaired, but some **have** broken or shorted read/write heads and are non-repairable. If a disk drive is not repairable, there is no **service** charge.) PCjr Monitor - Minor Repair Typical symptoms: \$45 \$ 95 \$45 \$ 39 \$ 55 \$ 45
- no green light **above** switch
- scrambled lines, not readable
- constant vertical roll.
- PCjr Monitor **Major** Repair Typical symptoms:
- squealing noise at power up
- vertical white line on screen
- horizontal white line on screen
- dropped; parts rattle inside.

**We can aervlce many of the sidecar expansions, such aa those made by Tecmar and Mlcrosofll** 

#### **SERVICE PROCEDURE**

Bring or ship your computer to us with a complete description of the problem or the work you would like done. Typical turn-around time is two days to two weeks, depending on the repairs needed and our current work load.

We know the continued good health of your PCjr is important, so our technicians will use their years of experience and knowledge to repair it efficiently and expediently.

When equipment is shipped to us for repair, we determine the nature of the problem shortly after receipt and notify the customer of the cost of repairs by mail, FAX, or telephone for authorization to proceed.

#### **SERVICE CHARGES**

Minimum Service Charge \$45<br>
Hourly Labor Rate \$60 Hourly Labor Rate Parts Costs - see previous pages Return Shipping - varies, depending upon equipment sent. Costs **are**  quoted with repair charges. Repairs left over 60 days may be sold for the cost of repair charges **against** the articles.

**What It you aend something, and decide you don't want** It **fixed? No**  problem! We charge a \$ 25 **diag**nostics tee It you decide to not have the repairs done, plus return shipping. Just let us know when we contact you with a repair quote that you do not want the repair done, and aend the tee, plu<sup>a</sup> <sup>a</sup>hlpplng.

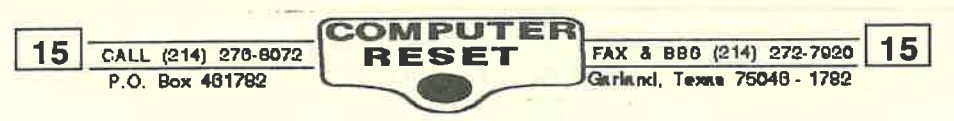

\$ 45 to \$129

## IBM Convertible Model 5140

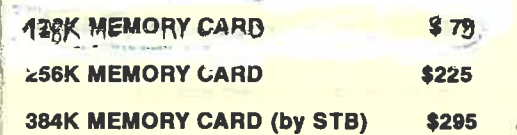

NOTE: The Convertible normally has space for four memory cards. If you have 256K of RAM, you have two spaces filled. If you wish to get the maximum memory of 640K, you would need one each of the 128K and 256K cards, or if you have the Backlit LCD on your Convertible, you can use the 384K card made by STB Systems.

#### SERIAL-PARALLEL **ADAPTER**

Adds one Serial Port for using a mouse or external modem, and one Parallel Port for using an IBM-compatible printer. \$120

#### CRT **ADAPTER**

Allows connecting the Convertible Mono or<br>CGA monitor, or the TV Connector, \$99 CGA monitor, or the TV Connector.

**ADAPTER CABLE FOR COLOR DISPLAY**  Allows connecting an IBM-compatible CGA monitor with 9-pin connector to the CRT<br>Adapter above. Adapter above.

#### **CONNECTOR FOR TV**

Allows connecting **a television** to the CRT Adapter above.

#### **IBM INTERNAL MODEM**

The original 1200 baud non-Hayes compatible modem. Includes the **2 <sup>Q</sup> Shareware version of Procomm software** set up for this modem. **\$ \$Q** 

**IBM ENHANCED INTERNAL MODEM** Adds a 1200 baud Hayes compatible modem to the Convertible.

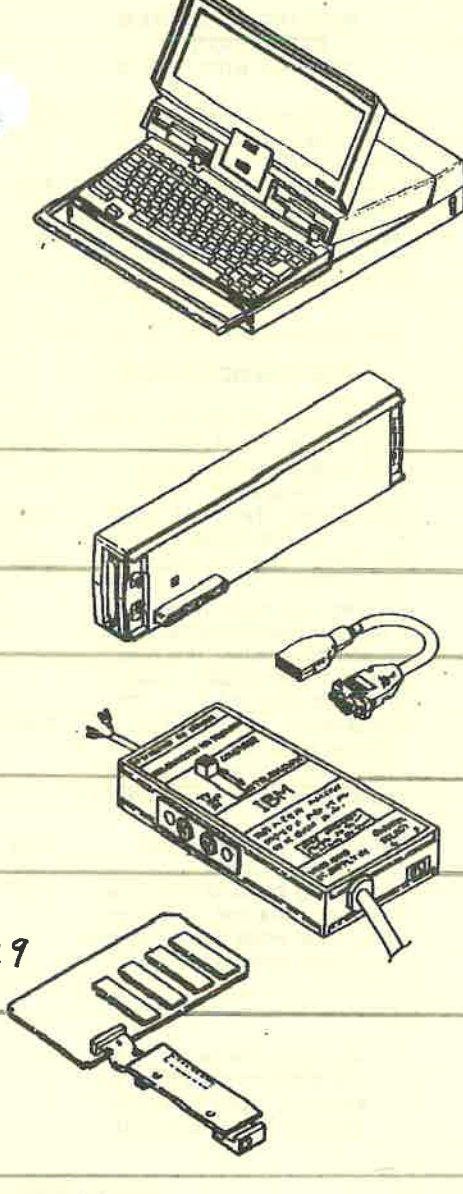

**CONVERTIBLE PRINTER 5 59 ·** Attachable printer uses thermal-transfer technology to print with a ribbon, or can print without a ribbon on thermal paper. Prints up to 40 characters per second with a 24 element print head. Comes complete with roll-paper holder and *bne r*ibbon **\$ 6.**50

#### **PRINTER CABLE**

Allows printer to be placed to one side instead of being attached to the rear. \$ **15** 

**CONVERTIBLE COLOR DISPLAY**  13-inch CGA color monitor. Requires the CRT Adapter. 6 \$ 109

**CONVERTIBLE MONOCHORME DISPLAY**  9-inch composite monochrome monitor.<br>Requires the CRT Adapter.  $$59$ Requires the CRT Adapter.

**AUTOMOBILE POWER ADAPTER**  Allows plugging the Convertible into a 12 volt cigartette lighter. CALL

**AC POWER ADAPTER**  Allows plugginh the Convertible into a 110 volt AC outlet.

**BATTERY CHARGER**  Charges the battery - saves wear and tear on your AC Adapter.

**REPLACEMENT BATTERY PACK**  Non-IBM replacement battery pack. \$ **89** 

**IBM COMPACT CARRYING CASE Very limited quantity I \$ 69 each <b>Has room for the Convertible inside, with a** . side pocket for accessories. **\$39** 

**IBM LARGE CARRYING CASE**  Allows carrying the Convertible with the<br>printer attached, and accessories. \$69 printer attached, and accessories.

LTI **CARRYING CASE**  A •generic" carrying case for laptops, including the Convertible.

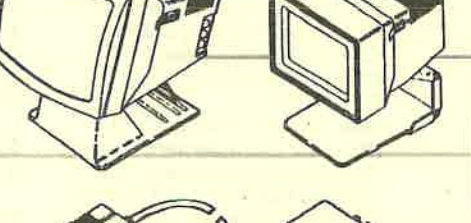

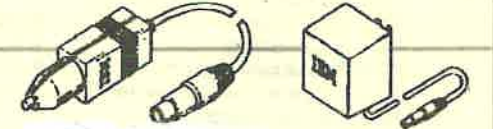

TECHNICAL REFERENCE or **HARDWARE MAINTENANCE**  & SERVICE **MANUAL** 

GENUINE IBM REPLACEMENT **PARTS AVAILABLE!** 

We have many of the replacement parts for the Convertible, such as **Disk Drives for \$155, and** replacement case parts, tool

Call for availability!

17 CALL (214) 276-8072 P.O. Box 461792 **COMPUTER**<br>**RESET FAX & BBS (214) 272-7920 17** Garland, Texas 75046 - 1782

16 CALL (214) 270-8072 P.O. Box 401782 **COMPUTER**<br>**RESET** FAX A BBS (214) 272-7020 16 Garland, Texna 75046 - 1782

## **IBM PC and PCir SOFTWARE**

**PRICES** ARE LOWER THAN EVER end QUANTITIES ARE LIMITED! Don't delayl Orders are filled on a first-come, first-served basis!

IMPORTANT: PCir memory size is critical! Many titles will run on a 128K PCir, but software marked as follows have special considerations: \* Requires 256K for PCin

- •• Requires 384K or more for PCjr
- \*\*\* May not work on PCIr
- C Cartridge software for PCjr only

#### **GAME** SOFTWARE

MOUSER (C) Help the farmer rid his house of mice in this fast-action maze game. Ages **B** to adult. 6024087 (Joysticks optional) List\$ 27 NOW **S** <sup>12</sup>

MINE SHAFT (C) Collect gems while avoiding the robot miners in this action **game.** Ages 10 to adult. **6024092** (Joysticks optional) List\$ 27 **NOWS** <sup>12</sup>

KING'S QUEST I Gulde Sir Graham in search of treasures to restore the kingdom. Ages 10 to adult. 6024093 (Joystick■ optional) List\$ 59 NOW S 19

ZYLL A text-only, role-playing adventure game in the realm of the evil sorcerer ZYLL. Ages 12 to adult. 6024173 List\$ 29 NOWS 12

TRIVIA 101 Test your knowledge of the trivial. Play alone or against another player. Ages 16 to adult. 6024290 List\$ 27 NOW S 12

TV AND CINEMA 101 Test your TV andmovie trivia knowledge, from Talkies to Trekkies! 6024291 List **S** 27 NOW **S** 12

TOUCHDOWN FOOTBALL Excellent sound end graphics for 1 or 2 players. Ages 12 & up. **6024295**  (Need Joysticks) Ust \$39 NOW \$12

PC POOL CHALLENGES Realistic pool game with many optional settings. Ages 12 to adult. 6024298 List\$ 39 NOWS 12

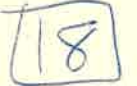

**SHAMUS** You are a 21st century detective in search of the Shadow. Ages 12 to adult. **8024303** List \$ 29 **NOW S 12** 

#### PERSONAL FINANCE

HOME BUDGET JR. Set up and maintain a household budget, and print reports . 6024130 (Need Cart. Basic)List \$45 NOW \$18

MANAGING YOUR MONEY 1,0 (C) Andrew Tobias' personal finance program for the PCjr. **6024301** List\$ 229 **NOW S 19** 

HOME **ASSISTANT** SOLUTIONS An overlay for IBM Filing Assistant to customize it for the home budget 6024 NOW \$ 9

## **SPREADSHEET**

LOTUS **123 Version** 1 **A** (C) The hard-to-find cartridge version for the 128K (or more) PCjr! **6187305** List\$ 495 **NOWS 99** 

(more spreadsheet programson the next page)

LOTUS **123 2.0 UPGRADE••** Not just an upgrade, includes **disks** & full manuals. **0090050 NOW \$129** 

LOTUS 123 2.01 UPGRADE<sup>\*\*</sup> Disks and manual supplement upgrades version 2 to 2.01. 0090051 NOW \$ **49** 

LOTUS 123 INSTALLATION KIT Allows PCjr to display graphs in the disk version of Lotus 1A. 5020004 (Needs ver. 1A) WAS\$ 99 NOWS 12

UPGRADE NOTE: owners of earlier versions of Lotus can upgrade to current versions of Lotus and Quattro Pro at reduced prices. Check with the publishers of these programs for details!

NUMBER WORKS/EXECUTIVE WRITER\* Word processing and spreadsheet for PC)r. 5020005 (Teemer expansion required **S 29** 

SUPERCALC 3 Spreadsheet with graph and data management included for PCjr.<br>6187170 WAS\$195 WAS \$ 195 NOW \$ 29

VISICALC The original spreadsheet which inspired the development of Lotus - **<sup>a</sup>**classic! 6024004 NOW \$ 2<sup>9</sup>

#### **WORD PROCESSING**

HOMEWORD A simple, easy to use word. procesor with a picture-based (icon) menu. 6024071 (For PCjr only) WAS\$ **89 NOW S 39** 

**SAMNA WORD III \*\*\* A professional word** processor for the serious business user. Not for use on IBM PCjr - Requires 512K RAM **6086002** WAS\$ 359 **NOWS 39** 

#### Note:

The IBM DISPLAYWRITE series of software is designed similar to the Displaywrite dedicated word processors to make the transition to the computer **easier.** 

**DISPLAYWRITE** I Original version even runs on **a** 126K PCjr - includes keyboard overlays. **6024188 S 39** 

DISPLAYWRITE 2 \* Adds larger document capacity, ASCII file importing, and spell checker. **6024189 S 49** 

**DISPLAYWRITE2 Version 1.10** \* Upgraded version to the above. Requires IBM 5140 PC Convertible **6024845 \$ 69** 

**DISPLAYWRITE 3** • Advanced word processing with optional legal/ medical support (5.25"). **6024845** (Requires 2 floppy disk drives) \$ **79 8489786 (Ver.** 1.10 - 3.5" disk format) **S 79** 

**DISPLAYWRITE 4/2\*\*\* The version for the** Popular IBM 05/2 operating system. Has enhanced **data** merging . **75X1121 S 225** 

**DISPLAYWRITE ASSISTANT•** Special version integrates with the IBM Assistant Series. **59X9958** (Requires 2 floppy disk drives) \$ **49** 

ELECTRIC **DESK** JR. (C) Word processing, database, spreadsheet, & communications. **6187243** WAS\$ 295 **NOW\$ 59** 

ELECTRIC DESK XT \*\* Disk version of the **above.** Both can be upgraded to Lotus Works. **8187242 WAS\$** 325 **NOWS 59** 

**WORDPROOF** A spelling checker for programs like Displaywrite 1 and others with ASCII output. **6024071 S** 10

**MAILMERGE** • Allows creation of form letters with Wordstar version 1 (not for PCjr version!). **5020003** WAS\$ 179 **NOWS 39** 

**SPELLSTAR** • Spelling checker for Wordstar version 1 (not for PCjr version!) . **5020004** WAS\$ 179 **NOWS 39** 

WORDSTAA, SPELL STAR, DATASTAR ETC. for CP/M 2.2 available See our TANDY Liquidation list Section of This Catalog.

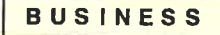

IBM PROJECT ASSISTANT \* Keep track of projects & display them as Gantt charts. **6024462** WAS\$ 149 NOW **S 49** 

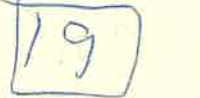

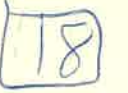

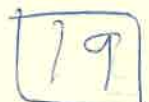

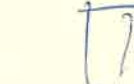

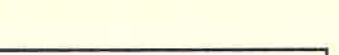

IBM FILING ASSISTANT Set up records, then use powerful search functions to retrieve them. 8024145 WASS 149 NOWS 39

IBM FILING ASSISTANT 2.0 • Upgrade to the above, but includes both 3.5° and 5.25° disks.<br>6024457 WAS \$ 149 NOW \$7 WAS \$ 149 NOW \$79

IBM GRAPHING ASSISTANT Create assorted types of graphs from Filing Assistant data.<br>6024147 WAS \$ 149 NOW WAS \$149 NOW \$49

IBM GRAPHING ASSISTANT 2.0 • Upgrade to the above includes 3.5" and 5.25" disks. 8024458 WAS \$149 NOW \$69

IBM PLANNING ASSISTANT Spreadsheet title in the Assistant Series (256K+ recommended).<br>6024148 WAS \$149 NOW \$2 WAS \$149 NOW \$29

IBM PLANNING ASSISTANT 2.0 \* Upgrade to the above includes 3.5" and 5.25" disks. 62X0:.?91 WAS **S** 149 NOW S 79

IBM PLANS + EDITION ••• Financial modeling & decision support - requires Data Edition prog. 8410972 (2 floppies or hard drive) NOW \$59

IBM PLANS + EDITION 2.0 \*\*\* Upgrade to the above - requires Data Edition version 2.0 8476062 (2 floppies or hard drive) NOW \$79

IBM GRAPHS EDITION \*\*\* Produces assorted types of graphs from Data Edition program. 8410938 (2 floppies or hard drive) NOW \$ 59

IBM REPORTS + EDITION \*\*\* Custom report writer, screen designer, & application builder. 8410937 (Requires Data Edition) NOW \$59

IBM REPORTS + EDITION 2.0 \*\*\* Upgrade to the above - requires Data Edition version 2.0 8476061 (2 floppies or hard drive) NOW \$79

IBM DATA EDITION \*\*\* Information management system - the Personal Decision foundation 6410938 (2 llopples or hard drive) NOW \$ **<sup>511</sup>**

IBM DATA EDITION 2.0<sup>\*\*\*</sup> Upgrade to the above, except on 3.5" dlaks. 6478085 (2 floppies or hard drive) NOW\$ 79 IBM PAYROLL EDITION \*\*\* Simplifies the payroll process; interfaces with General Ledger Ed. **6410953 (Requires 256K & hard drive) \$59** 

IBM ENGLISH ACCESS EDITION ••• Allows access to Decision Series using English phrases **6476065** (Requires Data Edition) NOW \$59

DIAGRAM MASTER by Decision Resources \*\* Create presentation-quality charts and diagrams.<br>6167156 MOW \$79 **NOW \$ 79** 

#### GRAPHICS SOFTWARE

PCjr COLORPAINT (C) Full-featured drawing program just for PCjr. Print your creations, too. **6024299 (Mouse req'd) WAS \$99 NOW \$19** 

ANIMATION CREATION Create pictures using the extended ASCII set, even make them move! 6024082 WAS \$ 35 NOW \$ 19

IBM DRAWING ASSISTANT \* Allows you to create drawings for import to Drawing Assistant.<br>■ 149 NOW + 49 **WAS \$\_149 NOW \$49** 

(NOTE: The following 3 lities require one of the followtng: IBM BASIC Compiler, IBM Fortran Compiler, or IBM Lattice C Compiler)

IBM GRAPHICS KERNAL SYSTEM ••• Highfunction programming tool based on ISO/ANSI industry standards. 6024203 NOW \$ 129

**IBM GRAPHICAL FILE SYSTEM \*\*\* Store and** retrieve graphic files in a standard format.<br>6024205 MOW 819 **NOW \$129** 

**IBM GRAPHICS DEVELOPMENT TOOL KIT** Write graphics software independent of the system on which it is written. 8024196 \$89

IBM PC STORYBOARD \* Prepare color presentations with special effects and animation.<br> $0.318998$  MOW  $\epsilon$  and **NOW \$69** IBM PC STORYBOARD PLUS \*\*\* Upgrade<br>6024401 MOW \$ 170 **NOW \$179** 

IBM PICTURE PAK - HOLIDAYS Library of Images and animation for use with Storyboard.<br>6187323 ... **NOW \$39**  IBM PICTURE PAK - EYE OPENERS Library of Image& and animation lor **uae** with Storyboard. **NOW \$39** 

IBM SLIDE WRITE Create presentation-quality text charts on paper or for transparencies.<br>6317034 NOV **NOW \$39** 

#### BOOKS AND MANUALS

Ir GUIDE TO OPERATIONS/HANDS ON BASIC Just like the ones originally aupplied with PCjr.<br>1502292 Now signal **NOW \$25** 

IBM PC/XT GUIDE TO OPERATIONS For the original IBM PC/XT (8-slot computer).<br>6936810 **NOW \$15** 

IBM PC/AT GUIDE TO OPERATIONS For the original IBM PC/AT **(8** lot 288 computer) . 8322511 or 1502241 or \$280088 NOW \$ 25

**IBM PC/AT SYSTEM DOCUMENTATION With** Guida to Operation•, BASIC, **a.** Setup manual, and Power Cord 8278837 or 8450201 NOW \$ 39

IBM PC/AT INSTALLATION & SETUP The guide to assembly, setup, and diagnostics. 1502491 (includes setup disk) NOW \$ 29

IBM PC/AT TECHNICAL REFERENCE Technical information, schematics, & BIOS calls for the IBM 5170 PC/AT Computer **NOW \$59** 

IBM BASIC FOR THE PC Reference book for the BASIC language. An excellent Book for the BASIC programmer of any computer.<br>6025010 8025010 NOWS 10

TECMAR PC PAINTBRUSH Manual lor **a** very early version of PC Paintbrush. NOW \$7

UNDERSTANDING CP/M a how to use it book for the CP/M operatins system used on many Pre MS-DOS type computers NOW \$9

IBM 3270 **PC** & **PC/AT BOOKS** 

IBM 3270 GUIDE TO OPERATIONS lnciudaa test plugs, BASIC supplement, & tutorial disk.<br>1837432 NOW \$1 **NOW \$15** 

IBM 3270 ONLINE TUTORIAL

"How-to-use-it" book for the IBM 3270 computer.<br>1827433 NOW \$15 **NOW \$ 15** 

IBM 3270 CONTROL PROGRAM/USERS GUIDE Software to control 3270 from mainframe. 183734 (User version & guide) NOW \$15

IBM 3270 EMULATION PROGRAM 2.0 Emulate IBM 3274 Control Unit, 2378/79 Display,  $\frac{1}{2}$  3287 Printer. 59X9951 NOW \$49

IBM 3270 EMULATION PROGRAM 3.0 Upgrade to tha above lncludaa 3.5' & 5.2S' diaka.  $HOW = 99$ 

IBM 3270 EMULATION PROGRAM 1.21 Gives IBM PCs 3278 or 3279 Display Stalon capability.<br>75X1085 NOW \$79 75X101111 NOW **S <sup>711</sup>**

IBM 3270 WORKSTATION PROGRAM Glvaa IBM Personal Computer Workstations multlession, windowing, and host display station capabilities and allows running of multiple DOS and host applications concurrently. Write programs that communicate acroaa PC or between PC & host.

**74XH21** (lnclud11 3.5' & 5.25' dlake)NOW **S <sup>79</sup>**

IBM 3270 PC/AT GUIDE TO OPERATIONS **ESX9962 or \$168570 NOW \$29** 

IBM 3270 CONTROL PROGRAM USERS GUIDE 59X9968 NOW \$ 29

IBM 3270 GUIDE TO OPERATIONS (HARDWARE) 59X9973 NOW \$39

IBM 3270 GUIDE TO OPERATION/ USER MANUAL 8217355 NOW \$39

IBM 3278/79 EMULATION CONTROL PROG. Connect **a PC with 3278/79 emulator to host.** 12024134 NOW \$ 99

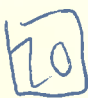

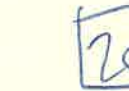

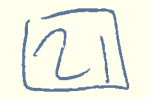

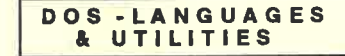

**FIXED DISK ORGANIZER - MENU** Organize programs into a series of convenient menu screens. Requires Hard Disk. 6024111 (Hard disk required) **NOW \$19** 

IBM BASIC PRIMER 2.0 Learn to use the BASIC language through this helpful book. 6024129 **NOW \$19** 

**IBM BASIC MADE EASY Another good book** for learning the BASIC language. **NOW \$19** 6024116

IBM BASIC 3.0 Latest version of the BASIC reference book - good for clone owners, tool 6361132 **NOW \$29** 

TURBO BASIC<sup>++</sup> Improved BASIC compiler by Borland for making .EXE files from BASIC code. 13FGBAS10 or 13FGBAS11 **NOW \$59** 

TURBO C USERS GUIDE The handbook for owners of the Turbo C language compiler. 14FGCOM **NOW \$39** 

MICROSOFT "C" OPTIMIZING COMPILER \*\*\* fast, professional C development environment. **MICROSOS-C NOW \$149** 

IBM MACRO ASSEMBLER 2 Write programs in Assembler & compile them into executable files. 6024193 (5.25" disk) **WAS \$149 NOW \$39** 

**IBM MACRO ASSEMBLER 2.0** Same as above, but in the 3.5" disk format. 6280077 **NOW \$39** 

**IBM PROFESSIONAL DEBUG UTILITY \*\*\*** A tool to debug programs written in Assembler. 6024143 (Includes NMI card for PC) NOW \$ 40

CP/M 86 \*\*\* Allows running of CP/M operating system based progarms on the IBM PC. **NOW \$49** 6024025

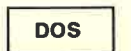

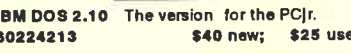

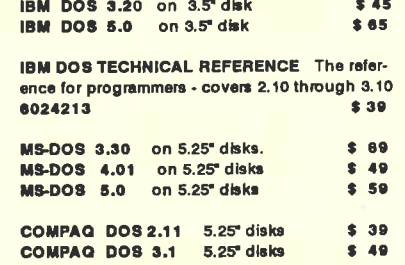

#### NETWORKING

**IBM PERSONAL COMMUNICATION MANAGER** The IBM program for modem communications. 6023100 **NOW \$5** 

LOCAL AREA NETWORK PROGRAM 1.10 \*\*\* Use with IBM network cards to set up networks. 280083 **NOW \$45** 

PC NETWORK PROGRAM 1.0\*\*\*Share devices, send & receive messages within a network. 6024195 **NOW \$79** 

**IBM PC LOCAL AREA NETWORK 1.20 \*\*\*** Upgrade of the above with PS/2 support. **76X1081 NOW \$109** 

**IBM PC LOCAL AREA NETWORK 1.30 \*\*\*** Upgrade of the above in 3.5" disk format. 84X0076 **NOW \$179** 

IBM PC NETWORK + EDITION 1.0 \*\*\* Share Personal Decision Series resources in a network. **NOW \$99** 6476077 (3.5" disk format)

**IBM CLUSTER SOFTWARE \* Network software** for IBM Cluster Card networks. 6024107 **WAS \$ 349 NOW \$ 60**  IBM NETWORK + EDITION \*\*\* Share Personal Decision Series resources in a network. **NOW \$129 BAZADR3** 

#### EDUCATIONAL

**LEARN DOS** Guides the beginner through many of the elementry DOS commands that are confusing when getting started. Nor for use on the IBM PC|r  $$19$ 

**COMPUTERS & COMMUNICATIONS Teaches** how to use a computer in communications. 6024069 (Needs Private Tutor) **NOW \$15** 

KAREL THE ROBOT Gently introduces the user to the PASCAL programming language. **WAS \$150 NOW \$49** 6024066

KAREL THE ROBOT TEXTBOOK Guides the user from beginning through advanced lessons. 1502200 WASSE NOWS4

**MONSTER MATH Elementary math skill builder** erases part of a monster if answers are correct. 6024072(Need BASIC cart. for PC|r) NOW \$ 19

**BUMBLE GAMES Six challenging games to** help children ages 4 to 10 build graphing skills. 6024094(Need BASIC cart. for PC(r)NOW \$23

JUGGLE'S BUTTERFLY Three playful games to teach children ages 3 to 6 reading & math skills. 6024095 (Need BASIC cart. for PC(r)NOW \$ 19

**BUMBLE PLOT Five challenging games to help** children ages 8 to 13 develop geometry skills. 6024096(Need BASIC cart, for PCIn NOW \$ 23

GERTRUDE'S SECRETS Teaches children in grades K through 4 grouping & math skills. 8024097 **WAS \$49 NOW \$23** 

ROCKY'S BOOTS Developes advanced thinking & logic skills for ages 9 to adult. 6024099 **WAS \$50 NOW \$23**  TEACHER'S QUIZ DESIGNER Create, edit, and administer tests; track scores and averages. 6024075 (Need BASIC cart, for PC(r) NOW \$35

PRIVATE TUTOR 2.00 Complete learning system for writing and presenting courses. 6024113 **WAS \$55 NOW \$35** 

**WRITING PRIVATE TUTOR COURSES A hand**book for teachers for creating courses. 6024076 **WAS \$12 NOW \$6** 

PUNCTUATION SKILLS A program to develop punctuation skills. 6024083 (Need Private Tutor) WAS \$55 NOW\$29

**LANGUAGE SKILLS** Covers rules for nouns, verbs, pronouns, adverbs, adjectives, etc. 6024084(Need Private Tutor) WAS\$55 NOW \$29

**CAPITALIZATION SKILLS** Covers rules for names, initials, salutations, etc. 6024085 (Need Private Tutor) WAS\$55 NOW \$29

SPELLING SKILLS Covers rules for irregular plurals, silent "e", suffixes, "le" and "ei", etc. 6024086 (Need Private Tutor) WAS\$55 NOW \$29

**BASIC MADE EASY FOR PCIT** Handbook especially for BASIC on the PC|r **WAS \$12 NOW \$8** 6024116

**TYPING TUTOR** Instructional program to teach typing and build typeing speed quickly. 6024013 **WAS \$29 NOW \$12** 

LOGO 1.0 Flexible interactive language for vound programmers ages 8 to 12. 6024067 **WAS \$175 NOW \$89** 

**LOGO:PROGRAMMING w/ TURTLE GRAPHICS** A textbook for use with the LOGO software. 1502229 **WAS \$12 NOW \$12** 

TURTLE POWER A version of LOGO for introducing children K - 4 to programming. 6024109 **WAS \$55 NOW \$29** 

**TURTLE POWER ACTIVITY BOOK Textbook** for above with activities in math, reading, etc. 8024079 **WAS \$11 NOW \$6** 

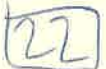

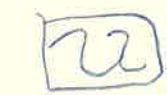

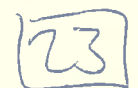

TURTLE POWER THINKERS GUIDE Textbook for understanding children using Turtle Power.<br>6024167 WAS \$ 11 NOW \$ **WAS \$ 11 NOW \$ 6** 

HYDROLOGIC CYCLE Color graphics show the movement of water from earth to sky and back. <sup>8024121</sup>(High school **age)WAS** 55 **NOW\$ <sup>211</sup>**

GROUND **WATER** Learn about natural groundwater cycles, and human impact on them. <sup>8024121</sup>(High Ichool **age)WAS \$5S NOWS <sup>211</sup>**

**SURFACE WATER** Learn about water flow erosion and other surface water topics. 6024123(Hlgh •chool **ag1)WAS \$5S NOWS <sup>211</sup>**

MOISTURE IN THE **ATMOSPHERE** Learn about atmospheric moisture & effects on environment. 8024124(Hlgh •chool ge)WAS **\$55 NOW\$ <sup>211</sup>**

ELECTRIC POET Allows non-programmers to create color graphic & music presentations.<br>6024172 WAS \$55 NOW WAS \$55 NOW \$39

COMMA CAT Uae Iha poems of Dr. Edmond Skellings to teach punctuation. Grades 3 • 8. 6024283(Electrtc Poet req)WAS **<sup>S</sup>411** NOW\$ II

DICTIONARY DOG Helps build vocabulary by showing how to use a dictionary. Grades 3 - 6. 8024087(Electrtc Poet q)WAS \$ **411 NOW\$** II

#### **AMERICAN** EDUCATION COMPUTER **SOFTWARE**

SPELLING Teaches 4.233 moat commonly used English words by "test-teach-test" method. Order by grade. Avilable for grades 2 - 8.

**READING COMPREHENSION** SKILLS Develops ability in cause & effect, similarity & difference, etc. Order by level. Lawl 3 for grad■■ 7 • **e.** 

LEARN ABOUT WORDS IN READING Teaches word structure: prefix, suffix, synonyms, etc. **Grades 2 - 4.** 

rtridge BASIC required for above tities If used on PCJr. tities \$ 12 each.

#### MISCELLANEOUS

O&A PLUS DIAGNOSTIC var 3 \*\*\* Test and diagnostic software for the IBM PC, PC/XT & PC/AT and compatible Computers \$ 19

**IRWIN** EZ **TAPE** Tape backup driver software for 10 & 20 Meg IRWIN internal & external tape backup units.

OMS LASER PRINTER SETUP SOFTWARE For the KISS & Big KISS laser Printers. lncludoa aGUp **a** Print Manu. **S <sup>18</sup>**

IBM PERSONAL PAGEPRINTER **ADAPTER**  PROGRAM - version 1.3.1 \*\*\* **59X8988 \$ 179** 

**IBM HARDWARE MAINTENANCE & SERVICE** for PAGEPRINTER 3812 1888337 539

IBM PC CONVERTIBLE HARDWARE MAINTEN-ANCE & SERVICE Trouble-shooting guide. 8280841 \$59

**ASYNCHRONOUS COMMUNICATION** SUPPORT **8024032** \$15

IBM LOCAL AREA NETWORK CONNECTION **SERVER PROGRAM INSTALLATION &** CONFIGURATION GUIDE••• **83X9132** \$ 49

IBM HARDWARE MAINTENANCE & SERVICE FOR THE IBM PC COMPUTER 1025072 S 39

I I I ATTENTION PCJr OWNERS I I I **SOFTWARE COMPATIBILITY LIST \$ 10** 

Probably one of the most important places of software the PC)r owner can have! Lists almost 200+ titles, and you can easily update the list. Comes on 2 diskettes; 384K or more needed for using database program, but includes viewing utility for computers having only 128K.

# **CD-ROM DRIVES**

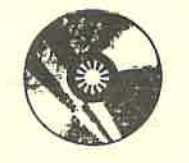

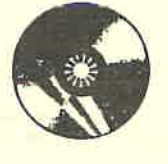

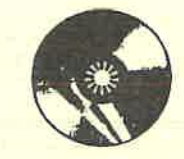

**\$239** 

# **Internal**

MITSUMI CD· ROM COMPLETE KIT HALF HIGHT **FORM FACTOR**  "SLlDE **TOP LOADING"**  INTERFACE TO **PC/AT 8 BIT BUS**  MSCDEX **SUPPORTED**  AUDIO **PLAYBACK FUNCTION**  DUST PROOF **MECHANISM** 

## EXTERNAL

**\$319** 

MITSUMI CD - ROM COMPLETE ACCESSORY STAND ALONE ENCLOSURE INTERFACE ADAPTER CONNECTING CABLE FRONT LOADING MECHANISM INTERFACT TO PC/AT **8 BIT BUSS**  MSCDEX SUPPORTED MULTI MEDIA SUPPORTED AUDIO **PLAYBACK** FUNCTION DUST PROOF MECHANISM

## CD - **ROM** SOFTWARE

## \$ 199 **Value** \$ 399

When Purchased With CD - ROM ILLUSTRATED ENCYCLOPEDIA ( Groiler 1991) REFERENCE LIBRARY (Software Toolworks) WORLD & US ATLAS (Software Toolworks) GAME PACK II (Software Toolworks). NATIONAL GEOGRAPHIC ANIMALS

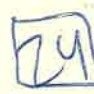

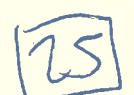

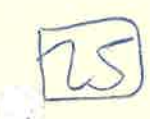

## **Public Domain and Shareware Software**

Programs marked \* require 256K on PCjr

#### UTILITIES

001 UTILITY **SAMPLER**  A diskette with over 25 useful utility programs.

0 CATALOG **PROGRAMS**  Includes CatUtil3 (\*) for keeping track of your disk library. 030 **RAM** DISK UTILITIES(\*) Assorted programs for setting up a disk drive in your extra memory. 036 COLOR **DISPLAY** UTILITIES Set your own screen colors. 075 ULTRA-UTILITIES **(2 DISKS)**  Nice utilities let you modify disk sectors, and more - for the experienced user! 113 DIRECTORY UTILITIES Assortment of programs for help with your disk directories.

#### **144 PC-WINDOW** & **EZ-OOS**

Pop-up notepad, alarm clock, etc. and enhanced DOS commands

**147 ANSIDRAW** Good program for creating graphic screens using ASCII characters.

#### **153 NEWKEYS**

Redefine your keyboard the way you want it with macros (256K is recommended) . 157 PC-DISK CATALOG PROGRAM(\*) Good program for keeping track of your disk library .

#### 173 VINCENT BLY UTILITIES

Includes improved TYPE command and RE-VIEW screen scroller. 203 STILL RIVER SHELL(\*) File manager with **a** DOS shell included! 253 FILE **COMMANDO(\*)**  Good file **manager** similar to the above. **261 MORE DIRECTORY UTILITIES**  Includes the **excellent Directory** Tool Kit. **276 OS-BACKUP**  A better backup for your hard disk than DOS has to offer! **293 SHORTCUT**  Great file manager with a display LOADED with information! **304 HELPI** & **DIRECTORY MASTER(\*)**  Excellent for handling your files and directories!

#### **305 AUTOMENU**

Really good menu system--works with floppy or hard disks! **306 EXPAN-0I R** (\*) Can't remember what a file is (or does)? This is for youl **310 DESK COMMANDO(\*)**  This does things that Sidekick never even dreamed of! **312 AUTOMAX/** DIRECTORY **SCANNER** (\*) Excellent hard disk menu system and directory utility. 315 JRCONFIG UTILITY(\*) Super utility for PCjr--one line in CONFIG. SYS file sets up your extra memory, video mode, RAM disk, and lots morel 331 NARC AR Chive UTILITY Un-ARC files with this menu- driven utility! 333 SOFTWARE PATCHES FOR THE PCJr Patches for TurboBasic, OuickBasic, Starflight, and morel

#### I **COMMUNICATIONS**

**262 ABBS-PC (2 DISKS)(\*..)-·**  (Hard disk required) Set up your own computer bulletin board! **281 PROCOMM (2 DISKS)(\*)**  Excellent communications program includes a host model **285 QMODEM (2 DISKS)** (\*) Another excellent communications program (no host mode). **296 MINI HOST(\*)**  (Hayes-compatible modem required) **A** miniature bulletin board with some good features! 299 QMODEM-Jr Special version made for Jr.--this one is really goodl 301 PC |r-TALK Special version made for Jr.'s memory and internal modem. 307 TELIX (\*) This is one of the best programs yet! 313 GT POWER-COMM (4 DISKS)(\*) Good communications with powerful host mode. Hard disk required for use as a BBS. 329 ONE-TO-ONE

Nice, simple communications •• even has host mode!

**322 PC RAILROAD** Run your own railroad empire I 323 BOARD GAMES Monopoly (\*) game. Chinese Checkers game has good graphics! 324 BIBLE **GAMES(\*)**  Learn about Creation & the 10 Commandments-graphics & music **325 MORE ASSORTED GAMES**  Mille Bournes, Mz. Pacman, Round 42 (\*), and more! 326 CARD GAMES (\*) Poker, Bridge, and Solitaire are all here! 327 PIRATES **(BASIC Cartridge Required)**  Simple Adventure game with over 30 graphic screens! 328 ADVENTURE & ROGUE(\*) Two text games for you adventure fans! 330 X-WORD (384K **Required** I) Great crossword puzzle generator for Epson & IBM Printers. 332 TRIVIA-WILLY THE WORM-REVERSI Try your hand at Trivia questions, Willy the Worm, & Reversi.

**OTHER PROGRAMS** 

#### **005 PRINT SPOOLERS**

Assortment of programs to make your printing jobs easier! **015 BRADFORD**  Letter quality printing on Epson, Gemini, or IBM Graphics printers! **179 COMPUTER** TUTOR Good basic course in understanding computers and DOS. **180 FASTYPE**  Excellent typing tutor program. **192 FAMILY HISTORY (BASIC Required)**  Program for organizing your family tree . **193 FLOWCHART**  Design and print your own flowcharts! 206 WORLD **MAP(\*)** & WORLD TIME Display world maps, or check the time in Paris! 278 PC PERSONAL GRAPHICS (\*)

Not exactly Printshop, but still an excellent Shareware program! 300 BEST PRINTER UTILITIES A collection of some of the best printer utilities around!

#### **316 POT-POURRI**

Assorted programs from harmless pranks to assorted graphic demos. **334 PMS LABEL(\*)**  (Requires graphics printer) Allows you to print address labels with graphics from PrintMaster or PrintShop. **336 PROPRINTER** UTILITIES Assorted utilities for IBM Proprinters. **338 PRINT PARTNER** (\*)

Excellent program for printing signs, banners & calendars . Includes Printmaster graphics. Requires IBM graphics printer.

#### **ALL DISKETTES ARE \$5.00 EACH**

Please note that some titles have 2 or more diskettes - **you pay \$5.00 for EACH dlskl.** 

Postage and handling on Shareware orders is \$1.00 for the first disk, \$.50 for each additional disk.

**WARRANTY INFORMATION** 

#### **ABSOLUTELY NO REFUNDS ON SHAREWARE/PUBLIC DOMAIN SOFTWARE!**

Defective diskettes will be replaced with the same title • **no aubstltutlo ns.** 

We make no warranty or representation of the fitness of this software for any purpose whatsoever, or of the skill of the user to operate or utilize same.

**All questions** regarding operation of the software should be directed to the author whose identity and location appears in the documentation file on the disk, or within the program.

PLEASE do not call us for technical support - contact the author/publisher.

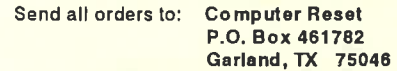

Or call: (214) 276-8072\*

17

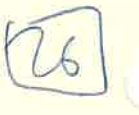

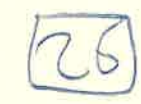

#### 335 JR-TELE

The best Communications program for the IBM PC|r internal modern (also supports Hayes compatible modems).

**BUSINESS - SPREADSHEET, DATA BASE. WORD PROCESSING, ETC.** 

#### 019 PC-WRITE (\*)

Good word processing program with many nice features. 023 TEXT EDITORS Assorted text editors such as FRED, EDED. AWP. etc. 024 TURBO-SCRIPT Nice little editor written for the PCIrl 025 QUICK-EDIT A good text editor that is FASTI 076 3-BY-5 DATABASE (\*) If you're using index cards, replace them with this! **111 FREE-CALC (\*)** Similar to Multiplan, but a lot cheaper! 112 PC-CALC (256K Recommended) Good spreadsheet program from the author of PC-File. 231 PC-FILE III (256K recommended) A quality database system by ButtonWare-excellent! 232 FILE EXPRESS (2 DISKS) (\*) Pretty good database does sorts, searches, and reports. **273 BUSINESS LETTERS** Don't know how to say it? Here's 100 letters to help! Letters are stored as ASCI files so most word processors can be used to read and edit the letters. 291 EZ-FORMS (\*) Design and print your own blank or completed forms! 303 AS-EASY-AS (\*) **Spreadsheet very similar to Lotus--includes** graphing ability! 308 NAME-PAL This one does it all--labels, lists, booklets, and rolodex cards! 311 GALAXY (\*) **Excellent word processor with pull-down** menus to help you! 314 CASH-TRAC 5.12 (\*) Helps manage your personal finances.

#### FOR D-BASE II & III USER'S ONLYI

**052 ENCODE PSEUDO-COMPILER** Compile your DB-II command files to run 30% faster!

054 ASSORTED DB-II PROGRAMS Mailing Ilst, label printer, etc. for DB-II. 060 MORE ASSORTED DB-II PROGRAMS Contains reminder, phone book, expenses. etc. for DB-II.

#### 072 DB-MENU & TIPS

Create your own menus. Also has many tips in ASCII files.

284 DB-III SCREEN EDITOR & PROGRAM **GENERATOR** 

Design a screen, and this will write the program for you!

**GAMES, GAMES, AND MORE GAMES!** 

#### **217 GAMES**

Assorted .EXE games like Sopwith (\*). Invaders, & Chess. **219 BASIC GAMES (BASIC Required)** Assorted games like Bowling, Dominoes, Yahtzee, etc. written in BASIC language. **223 BUSHIDO (\*)** (Need full-size PC keyboard on PCjrl) Fast-paced martial arts game with excellent graphics! 225 D N D (\*) If you like Dungeons and Dragons, this one's for you! 309 SAILING /WORDPLAY/PC-BOWL (\*) Sail the Bermuda Triangle, play Wheel of Fortune, and go bowling on your PC! 317 ASSORTED GAMES Word-Search Puzzle-Maker, Fire-Fighter & Cliffy games. 318 DUNGEONS OF MORIA (2 DISKS) (640K Required!) Another one for you D and D fans! 319 BEGIN (\*) Another starship simulator (NOT an arcade-style game). 320 AMERICAN CUP (\*) **Nice salling race simulator!** 321 PC-HACK (384K Required!) Text adventure game--large vocabulary!

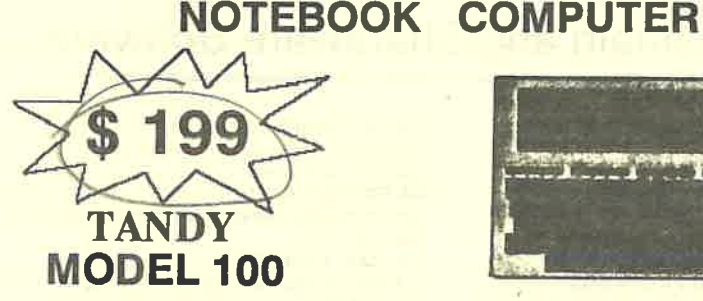

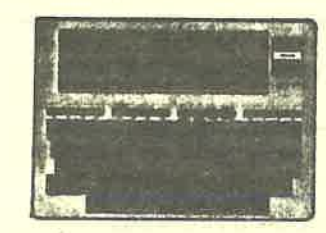

Unique notebook computer with 5 built-in applications: BASIC, Text Editor, Address / Phone Directory, Appointment Calendar, and Modem Communications. Ideal for the person on the go, Executives, Salesmen. Students, Newspaper Reporters, - have information on hand anytime.

Includes an internal 300-baud modem, parallel printer interface with cable. serial port, cassette port, bar code reader interface, and telephone cable. A Bubble Memory adds 128K of storage capacity in 5 storage sections asside from the 32K RAM inside the computer. In storing text the MODEL 100 will store 12 single spaced pages of typed text in its internal memory. The Bubble Memory stores 5 times the memory of the Model 100 and is attached to the underside of the computer, roughly doubling its thickness. A special AC adapter that operates both the Bubble Memory and the computer, batteries can be used for mobile operation..

SPECIFICATIONS: 8-bit 80C85 CMOS microprocessor - 2.4 MHz clock speed -Full-size 56-key keyboard with embedded numeric keypad, 8 programmable function keys, 4 command keys, and 4 cursor control keys - 8 line by 40 character LCD screen - Built-in direct-connect 300 band modern with originate and answer capability - Parallel printer interface - RS-232C serial interface programmable up to 19,200 baud - Cassette tape interface - Standard bar-code reader interface - Weighs 3.9 lbs. (without Bubble Memory) - (Bubble Memory Weight 1.6 lbs.) - Measures 2 x 11-7/8 x 8-1/2 inches (without Bubble Memory).

Battery power - uses AA alkaline cells - life in excess of TEN ( 10 ) hours.

SOFTWARE: This unit is not a software orphan, besides the five built in usefull software tools many shareware programs are available. LAPDOS file transfer program is available to exchange text and data files between from thiscomputer and your IBM compatible PC or Apple Macintosh.

All units are USED but in good working condition. 30 Day Warranty. When ordering by mail, include \$10 for shipping, handling, and insurance. Phone orders are C.O.D. only (add \$5 C.O.D. charge to shippingcost).

**Limited Stock Order Today!** 

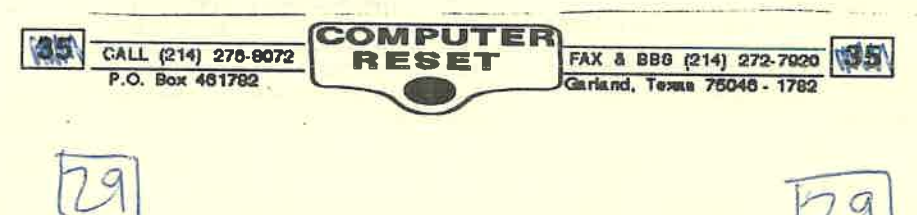

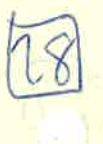

89  $rac{1}{\sqrt{2}}$ TANDY DMP-105 Printer (Used)<br>TANDY DMP-105 Printer (Used)<br>with purchase of Tandy 100 Only

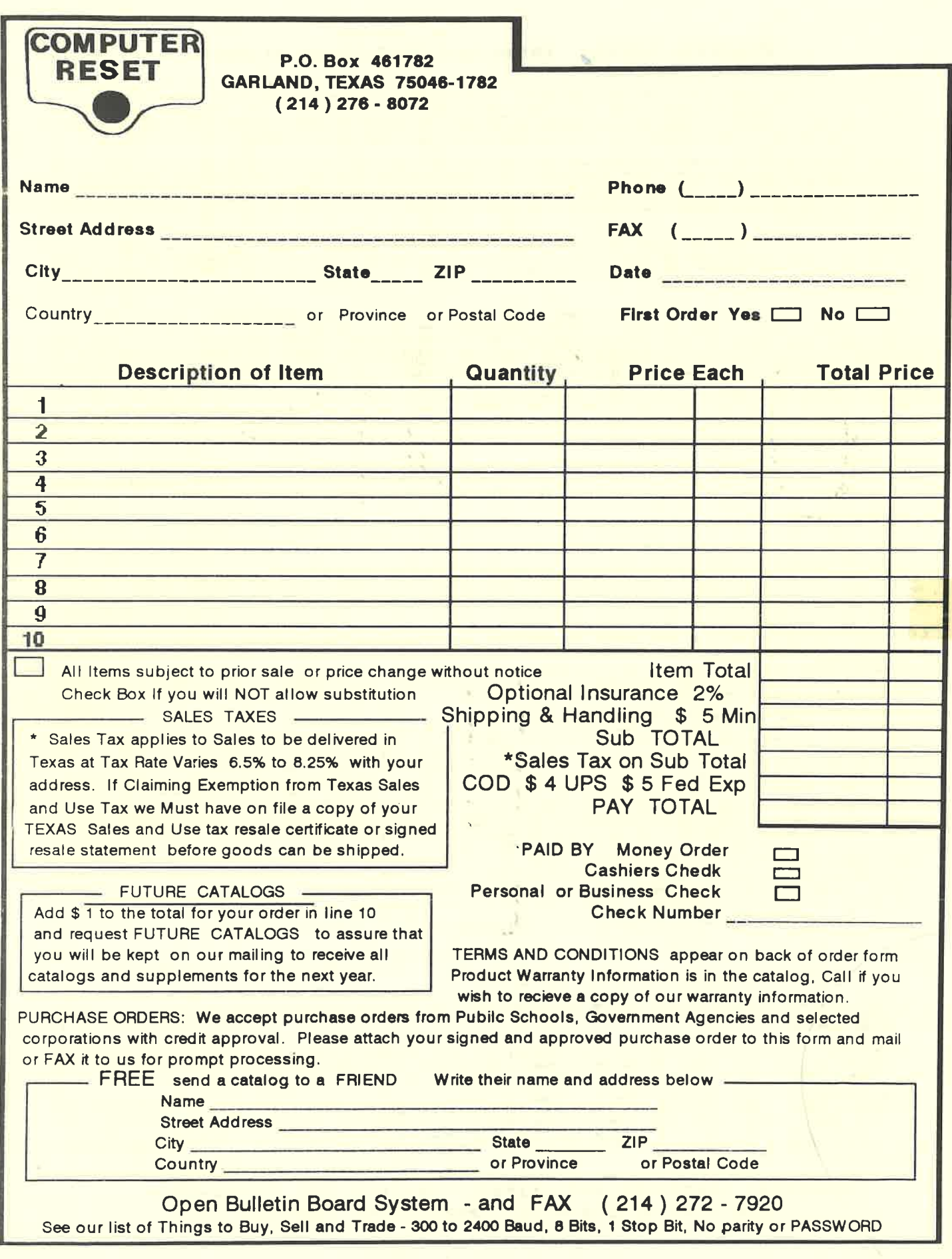

 $\mathcal{L}^{\mathcal{L}}(\mathbf{x})$  . The set of the set of  $\mathcal{L}^{\mathcal{L}}(\mathbf{x})$ 

 $\frac{1}{2}$ 

ara an

#### **COMPUTER RESET Terms and Conditions of Sale**

1. AGREENENT The purchase and sale of the products covered by this invoice or order form are governed by the terms and conditions set forth herein. Computer Reset rejects all additional and/or different terms contained in

2 DELIVERY Computer Reset will make a reasonable effort to fill accepted orders within Computer Reset's normal lead times but Computer Reset shall not be responsible for delays or failure to deliver due to any cause. Compu

3 PRICES a Prices are F.O.B. Dallas, Texas unless. Computer Reset otherwise designates. Prices do not include any federal, local, state or other sales or use taxes, duties or similar charges may be added to the invoice or

**EPAYMENT:** All products will be shipped on a prepaid or C.O.D., has unless Computer Reset has agreed in writing to credit terms prior to shipment. All C.O.D. shipments shall be paid by each, bank casher's check, poilal m

S. SERVICE PART EXCHANGE. When an Exchange Service Part is shipped to Buyer in advance of Computer. Reset's receipt of the defective part an Exchange. Part Core Deposit. Charge of the service Part Core Deposit. Charge of t

6. DAMAGE.OR SIORTAGE CLAIM-Buyer has the responsibility to inspect all shipments to Buyer and note any physical damage on the delivery receipt before signing. In case of concealed damage or less, Buyer must retain all pac

7. RETURNS FOR EXCHANGE-All merchandise returned for exchange or credit must be in the original packing carton with all hooklets, documents, diskettes, instructions and the like and accompanied by the original sales receip

8. COMPATIBILITY Computer. Reset does not guarantee compatibility of computer products either software or hardware due to the wide range of products, technical sensitivity of computer products and technical expertise necessary to utilize sam-

9. PROPRIETARY RKHTS Computer Reset may provide data to Buyer relating to its products. Portions of such data are proprietary to Computer Reset and will be so marked

#### 10. LIMITED WARRANTY, DISCLAIMER OF WARRANTIES, AND LIMITATION OF LIABILITIES

10. LIMITED WARRAFTY, DSCLADAER OF WARRAFTIES, AND LIMITATION OF LIABITIES<br>
and the critical state was dealed to separate matched by Congress Reservation and the first of the second and the second and the second state in t

11. DESECN CHANGES - Computer Reset reserves the right to make changes in the design or composition of its products without incurring any obligation to incorporate such changes in any product previously provided or sold. C Reset is not

12. GENERAL. If Computer Reset employs legal coursel to enforce any of the terms and conditions hereof, Buyer shall reimburse. Computer Reset for all cests and attorney's fees<br>incurred in connection herewith. The failure o hereunder or in connection herewith shall lie and remain executives of the remain and remains arising from this Agreement.

> Computer Reset PO Box 461782, Garland, TX 75046-1782 Tel: (214) 276-8072 Fax: (214) 272-7920